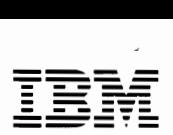

 $Personal Computer$  $H$ ardware Reference *Library* 

# **IBM Cluster Adapter**

6361495

ii

# **Contents**

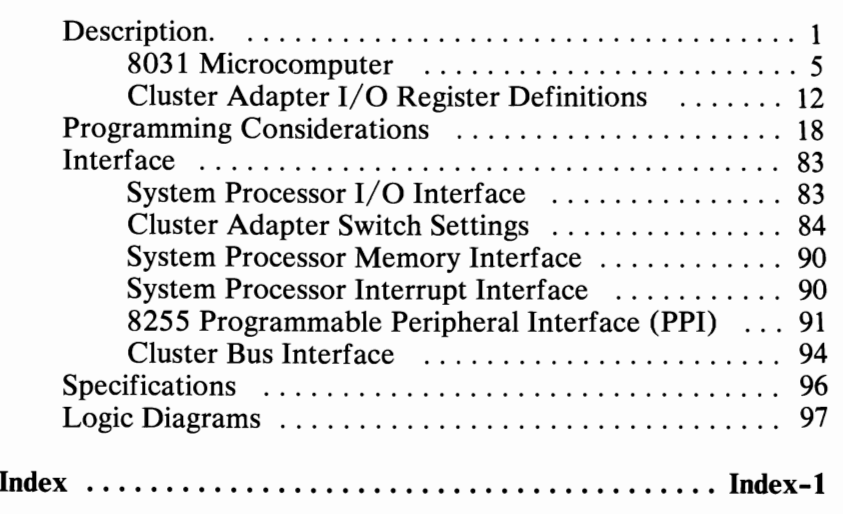

iv

# **Description**

The Cluster Adapter is a 10.16 cm (4 inch) high by 25.4 cm (10 inch) wide communication adapter used for linking up to 64 IBM Personal Computers (PCs). The transmission rate is 375,000 bits per second (bps). A multi-drop bus architecture passively links (cluster operation is unaffected if the power to any station is off) the PCs to a coaxial cable. The coaxial cable bus can be a maximum length of 1 kilometer (3280 feet) and requires a 75-ohm  $(\Omega)$  terminating resistor at both ends to minimize signal reflection. The coaxial cable drop can be a maximum length of 5 meters (16.4 feet) and a minimum length of 1 meter (3.3 feet).

The following is an example of a cluster:

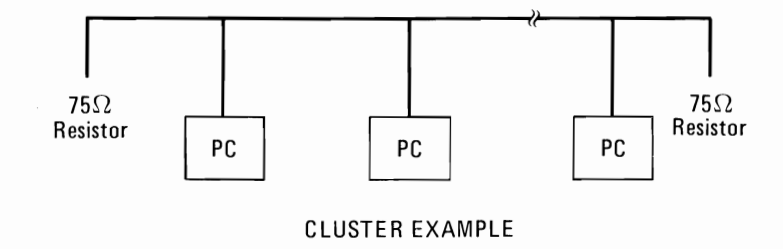

The PCs share the bus through a distributed-access protocol called carrier sense multiple access with collision avoidance (CSMA/CA). With this protocol, each PC (station) that wants to transmit, calculates its own access-window wait time after no signal is sensed on the bus. The wait time differs for each station and changes with each transmission to prevent collisions (two stations transmitting at the same time). If cluster traffic is light (no signal is on the coaxial cable for approximately 2.8 milliseconds), a station that wants to transmit establishes cluster synchronization by transmitting all 1's  $(111 \ldots 1)$  for 150

microseconds  $(\mu s)$ , thereby forcing a carrier sense transition (On-to-Off). The station can then calculate its access-window wait time.

Because the PCs are passively connected and operate under a distributed-access protocol, the operation of the cluster is unaffected if the power to any single station is off.

The Cluster Adapter sends and receives frames consisting of link-control and information fields to and from other Cluster Adapters in the cluster.

The Cluster Adapter consists of the following components:

- 8031 8-bit Microcomputer
- 8031 Accessible ROM
- 8031 Accessible RAM
- System Processor (8088) Interface
- Adapter Status Register
- 8088 Accessible ROM
- 8255 Programmable Peripheral Interface (PPI)
- Cyclic Redundancy Checking (CRC) Hardware
- Cluster Interface

The following is a block diagram of the Cluster Adapter:

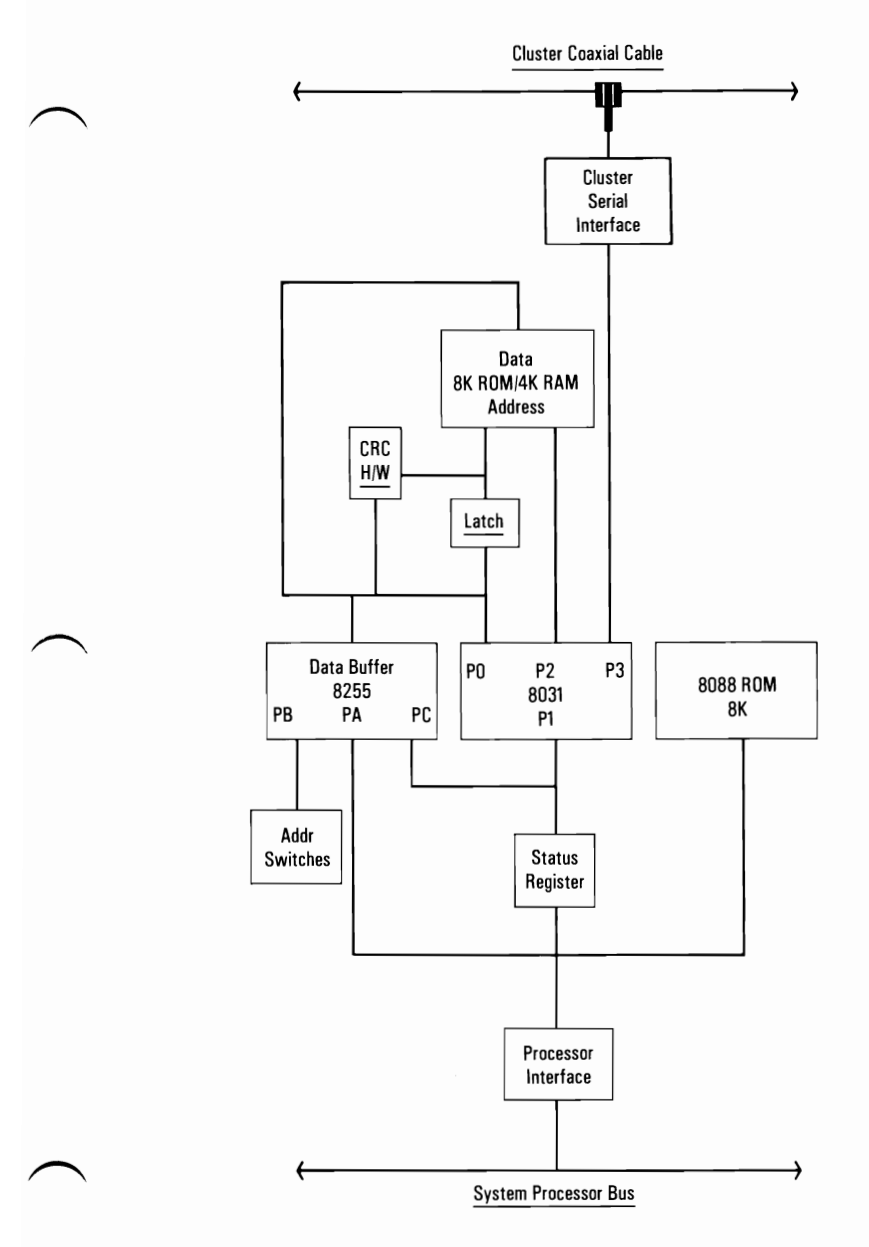

#### **Cluster Adapter Block Diagram**

### **DANGER**

**TO HELP PROTECT FROM LIGHTNING AND OTHER SOURCES OF ELECTRICAL SHOCK, IBM REQUIRES THAT THE COAXIAL CABLE SHIELDING BE GROUNDED, AND NEITHER THE FRAME NOR COVERS OF THE IBM PERSONAL COMPUTER CAN BE USED AS THE GROUNDING POINT.** 

- To ensure proper operation of the cluster, the shielding of the coaxial cable cannot be grounded at more than one point.
- If compliance to electrical codes require multiple ground points, then triaxial cable (double shielded) must be used. **In**  using the triaxial cable, only the outer shielding can be grounded and under no circumstances should the outer shield be connected to the inner shield.
- This installation should be performed by a licensed electrician.

# **8031 Microcomputer**

The 8031 Microcomputer is the controlling processor for the Cluster Adapter. The 8031 has an 8K x 8-bit ROM, and a 4K x 8-bit static RAM.

The 8031 consists of the following:

- A processor
- A dynamic 128 x 8-bit read/write data memory
- $\cdot$  32 I/O lines
- 2.16-bit timer/event counters
- A five-source, two-priority-level, nested interrupt structure
- A serial I/O port for multiprocessor communications
- $I/O$  expansion or a full duplex Universal Synchronous/ Asynchronous Receiver/Transmitter (USART)
- An on-chip oscillator and clock circuits.

The 8031 also provides addressing for up to 64K bytes of program memory and 64K bytes of data memory.

The 8031 is operated at 12 Megahertz (MHz), yielding a single-cycle time of 1  $\mu$ s.

Program and data address spaces on the adapter are combined into a 64K-byte address space by ORing -Program Store Enable (-PSEN) and -Read (-RD). The memory address space includes not only the 8K x 8-bit ROM and 4K x 8-bit static RAM, but also the 8255 port and control registers and the 2653 registers necessary for CRC calculation.

### **8031 Ports**

The 8031 on the Cluster Adapter provides external memory addresses through ports 0 and 2.

- Port 0 is an 8-bit, open-drain, bidirectional,  $I/O$  port used as the multiplexed low-order address and data bus.
- Port 2 is a bidirectional I/O port and provides the high-order address byte for the external memory.

Port 1 of the 8031 is an 8-bit, bidirectional, I/O port used on the adapter for status conditions.

Port 3 is an 8-bit, bidirectional, I/O port used as a serial port and as a source for external memory and serial-transmission control lines.

The following is a summary of the 8031 port signals:

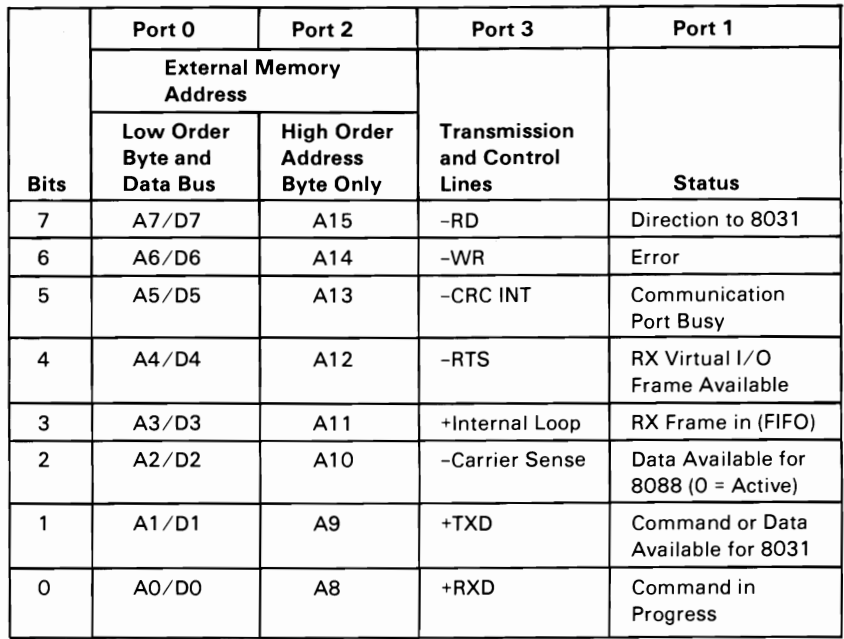

### Summary of 8031 Port Signals

 $\curvearrowright$ 

# **Serial Transmission and Control Lines**

The serial transmission lines are:

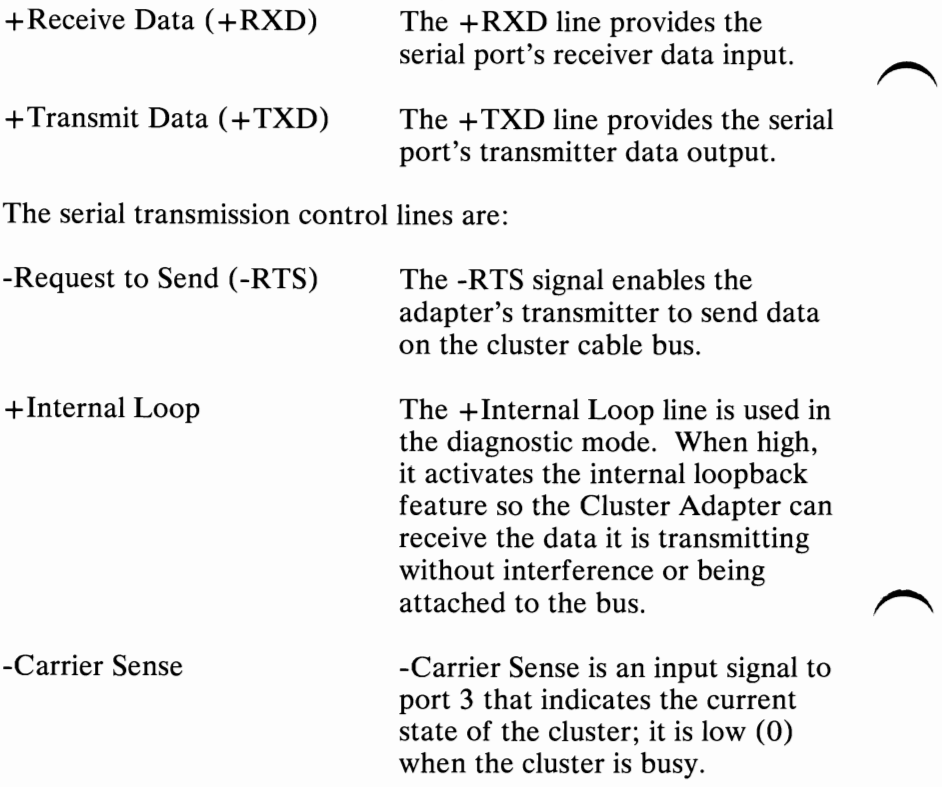

The memory control lines are:

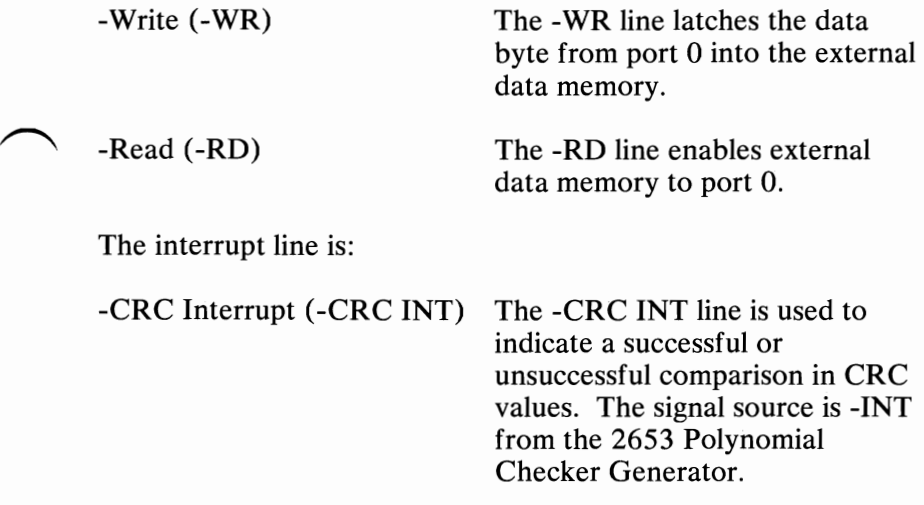

### **8K X 8-Bit ROM**

The 8K x 8-bit ROM contains the 8031 code necessary for hardware initialization and the data link control program (DLCP). The DLCP is the lowest level of software for the Cluster Adapter. The DLCP resides in the 8K by 8-bit ROM on the Cluster Adapter, which is accessible by the 8031 Microcomputer.

## **4K X 8-Bit Static RAM**

The 4K x 8-bit static RAM is available to the 8031 for read/write storage necessary to implement the DLCP. The available space is used to buffer frames and to store control and cluster information. The  $4K \times 8$ -bit static RAM is implemented using two 2K x 8-bit static RAM modules.

The following is the 8031 memory map:

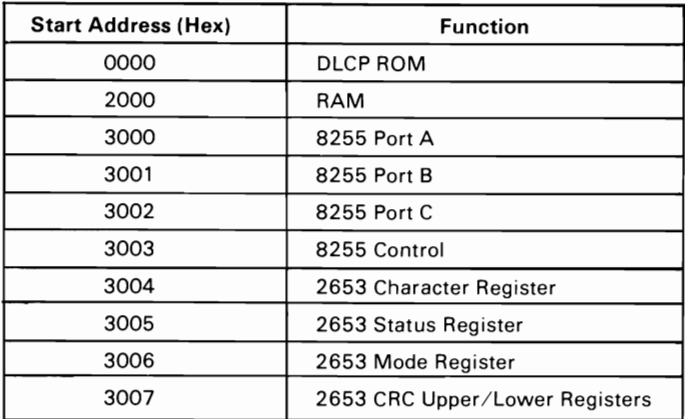

**8031 Memory Map** 

## **8088 Accessible ROM**

The 8088 (System Processor) accessible ROM is an 8K x 8-bit ROM and contains the 8088 code necessary to perform the remote initial program load (IPL) and power-on diagnostic functions.

## **2653 Polynomial Generator Checker**

The 2653 Polynomial Generator Checker is used by the 8031 Microcomputer to compute the Cyclic Redundancy Check (CRC) value for transmitted or received data blocks for error checking.

The 2653 is programmed by the 8031 in the automatic mode to generate the American National Standards Institute (ANSI) CRC-16 values. Two 8-bit characters are read from the 2653 character register into the Block Check Character (BCC) generation unit to calculate the 16-bit check character.

Programming is achieved as follows:

- The Clear CRC command, hex 02, is issued to the 2653 command register at address hex 3005.
- The Automatic Accumulation Mode command, hex 49, is issued to the 2653 mode register at address hex 3006.
- The Start Accumulation command, hex 01, is issued to the 2653 command register at address hex 3005.
- Characters to be accumulated are written to the character register at address hex 3004.

The accumulated CRC value may be read by the 8031 from address hex 3007 (the 2653 CRC upper and lower registers) in two read operations. The 2653 alternately provides the upper and lower values.

The 2653 is activated upon proper decoding of addresses in the range of hex 3004 through hex 3007 and the occurrence of -Read Strobe (-RS) or -Write (-WR). This allows the input to the -Read/Write  $(-R/W)$  pin of the 2653 to become stable prior to the fall of -Clear Entry 1 (-CEl), as required.

# **Cluster Adapter 110 Register Definitions**

The following defines the Cluster Adapter I/O registers:

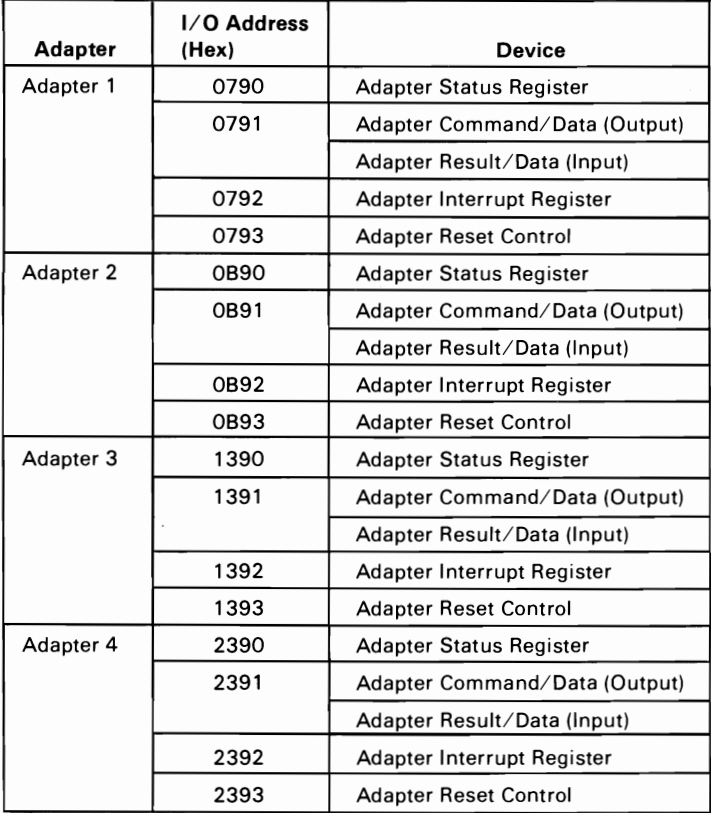

**Cluster Adapter 1/0 Registers** 

## Adapter Status Register

The adapter status is provided to the system data bus by a 74LS373 transparent latch.

The following are the bit assignments:

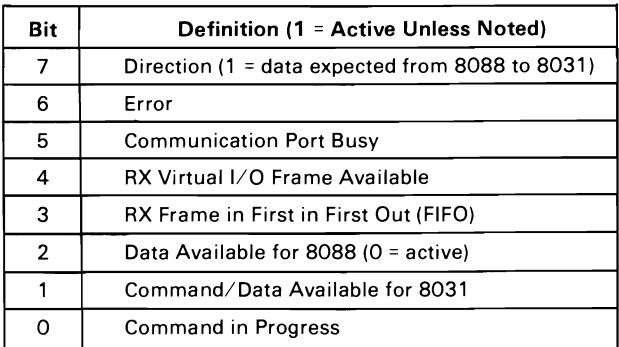

#### Status Register Bit Definitions

The outputs of the transparent latch, though not enabled on the bus, continuously follow the inputs provided by the 8031 and 8255. Upon decoding of the read-status I/O address, the latch-enable input to the transparent latch goes low, latching the inputs of the current state and enabling the data onto the bus.

The status bits are latched during the active read time to preserve the integrity of the data. When the outputs are disabled and the latch-enable input to the latch goes high at the end of the read cycle, the outputs of the transparent latch again monitor the inputs in real time.

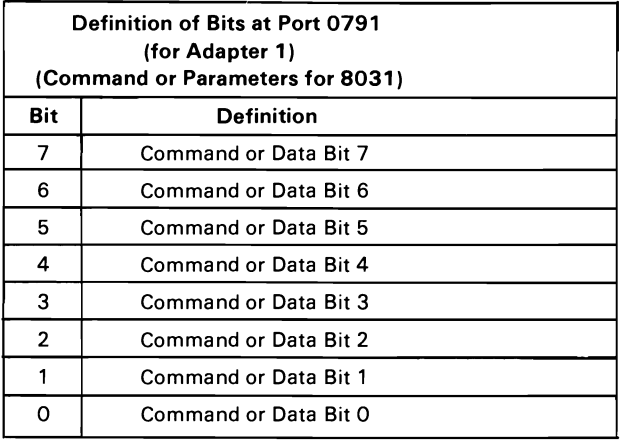

### **Cluster Adapter Command/Data Register (Output)**

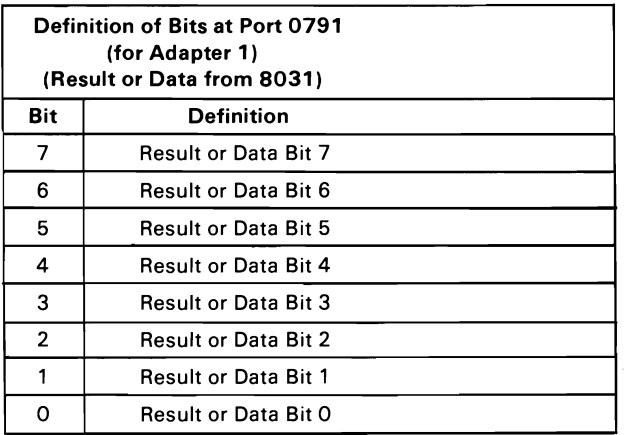

**Cluster Adapter Result/Data Register (Input)** 

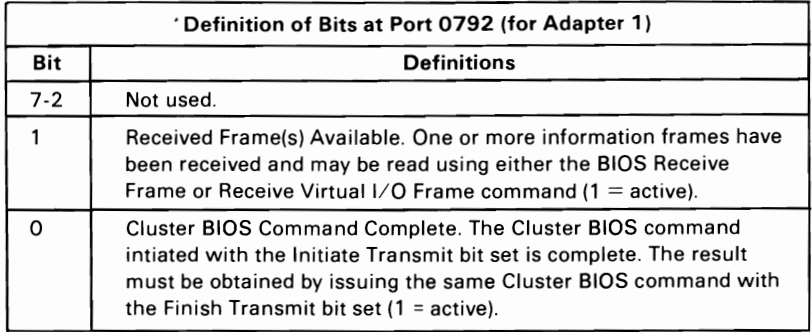

#### Cluster Interrupt Status Bits

Note: Both bits 1 and 0 are set to indicate interrupt due to Cluster Status command complete.

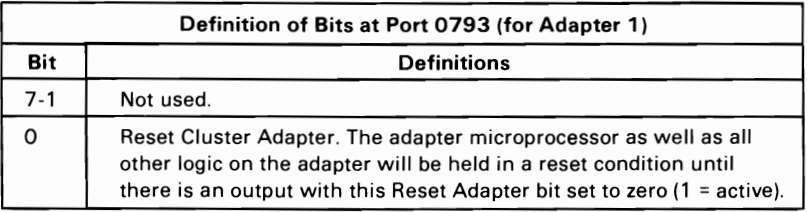

Note: Any output to the reset register will also disable the adapter from generating interrupts.

### Cluster Adapter Reset Register Bit Definitions

# **Cluster Adapter Interrupts**

The Cluster Adapter may be set (one jumper selectable) to allow interrupts on either interrupt-level 3 or interrupt-level 7. An adapter error detected by diagnostic tests is reported if the interrupt jumper is missing. The received frames must be available or the Transmit operation complete (if initiated by a Transmit command with the Initiate Transmit bit set).

Up to four Cluster Adapters can be installed at a station. Each adapter can be enabled/disabled and all are similar in operation. If enabled, the adapter generates interrupts on levels 3 or 7 provided one of the following conditions is met:

- A received frame is available.
- The Transmit Frame command is complete.
- The Cluster Status command is complete.

The following description is for adapter 1:

- 1. Interrupts are enabled by executing an output instruction to the adapter's interrupt enable register.
- 2. Interrupts are disabled by writing the hex 00 instruction to the adapter's reset register. Also, additional interrupts are disabled by generating the interrupt request. The adapter must be re-enabled after each interrupt if additional interrupts are desired.

3. To avoid resetting the adapter, data bit 0 must be set to a  $0$ when an output is sent to the adapter's reset register.

No interrupt handler is provided for the cluster, and must be provided by the user who requires interrupt capability.

The interrupt condition is provided in the adapter's interrupt register, as described in the Cluster Adapter Interrupt Status Bits table.

# **Programming Considerations**

The data link control program (DLCP) is the lowest level of software for the Cluster Adapter. The DLCP resides in the 8K by 8-bit ROM, which is accessible by the 8031 Microcomputer.

The Cluster Adapter basic input/output system (BIOS) code resides in an 8K-byte 8088 accessible ROM on the Cluster Adapter at address hex DOOOO.

Note: The Cluster Adapter decodes a 32K-byte range starting at hex DOOOO. High-level cluster BIOS commands are processed by the cluster BIOS into the appropriate low-level commands and parameters. The low-level commands and parameters are then passed to the 8031 Microcomputer, which performs the requested command. After the command is complete, the 8031 Microcomputer transfers the results back to the DLCP BIOS routine, which fills in the requester's link control block (LCB) with the results and then return through an interrupt return (IRET) to the requester that issued the INT hex SA.

The cluster BIOS level interface allows the higher layer communication program to transmit to and receive data from the specified destination through the bus. The basic unit of information transmitted using DLCP is a frame. A frame consists of a control field and an optional data field.

The following functions are implemented in the DLCP to interface with the higher layer communication program and to ensure reliable data transfer between stations on the bus:

- Higher layer communication program BIOS interface to the communication software
- ~, Frame assembly, reception and transmission
- CRC generation and checking
- Carrier sense multiple access with collision avoidance (CSMA/CA)
- Error detection and recovery
- Cluster status monitoring
- Remote **IPL**

# **Higher Layer Communication Program BIOS Interface**

When the Power switch is set to On, the hex SA software interrupt vector is set to the address of the Cluster Adapter BIOS by the adapter's self-test diagnostic code.

### Notes:

- 1. The DLCP must be initialized before it can process most of its commands.
- 2. Interrupt hex 5A is reserved for the Cluster Adapter BIOS and should not be changed.

The higher layer communication program must access the Cluster Adapter BIOS through an interrupt hex SA instruction. The program must set the Extra Segment (ES) Register output to the segment and the Base Index (BX) Register output to the offset of the Link Control Block (LCB) before invoking the cluster DLCP BIOS. All parameters, the return code, and the cluster status are passed through the LCB.

### The format of the LCB is shown below:

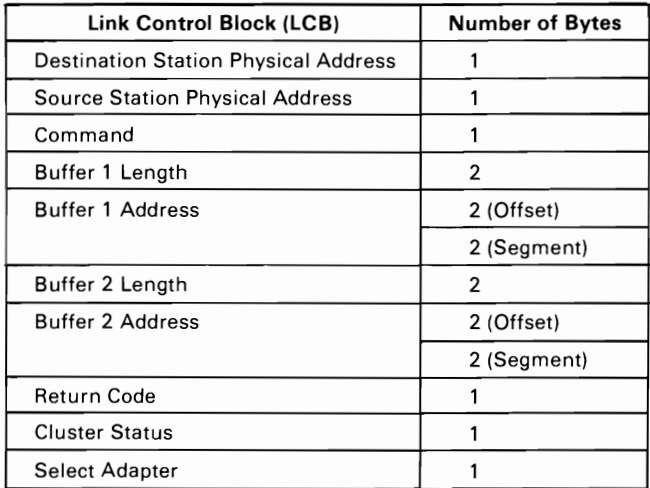

Structure of Link Control Block (LCB)

#### Notes:

- 1. The internal variables and buffers of the DLCP are in the RAM resident on the adapter and are not directly accessible from the higher layer communication program.
- 2. Select Adapter is used to select the adapter for which the command is intended (0 for adapter 1, 1 for adapter 2, 2 for adapter 3, and 3 for adapter 4).
- 3. For the length and address fields, the word values are ordered least-significant byte first.

The contents of buffer 1 and buffer 2 together form the information field of the frame. For example, buffer 1 can be used to store header bytes while buffer 2 can be used to store the actual data to be transferred.

The return code indicates the success or failure of the function requested, and the error code if the function fails. The LCB ~ status indicates the current status of the cluster. This field is valid as a result of the DLCP Status command. The LCB status field is also used by some commands to store an extended return code.

### **Frame Transmission**

Transmit or Transmit Virtual Information frames are sent by the DLCP to complete the corresponding DLCP BIOS commands. The DLCP on its own initiative transmits various frames. The following response frames are issued in response to a received frame:

Ack Reception OK with no problems Frame Reject All receive buffers full Not Connected Not connected to sending station Bad Error Frame out of sequence (rejected)<br>
Duplicate Address Duplicate station address exists of Duplicate station address exists on the cluster

The following control frame is transmitted by the DLCP when the Power switch is set to On or at initialization:

Initializing Broadcast to all stations to indicate that the source station is in the process of initializing and all connections to that station should be set to the disconnected state. Also, if any station has the same station address, it sends a duplicate-address response back to the initializing station.

In addition, the DLCP determines if it is necessary to send a connect frame to establish connection with the destination station. If this station's Cluster Status table indicates that it is not connected to the destination station, the DLCP transmits a connect frame to establish connection and then transmits the information frame. If a not-connected control frame is received in response to the transmission of a frame, the DLCP transmits a connect frame to establish connection, then transmits the information frame.

# Frame **Format**

The basic unit of information transmitted is a frame. The On-to-Off transition of the 'carrier sense' signal identifies the beginning of a frame, and the Off-to-On transition identifies the end. A frame consists of fixed control fields and an optional variable length information field. The following shows the format of a frame:

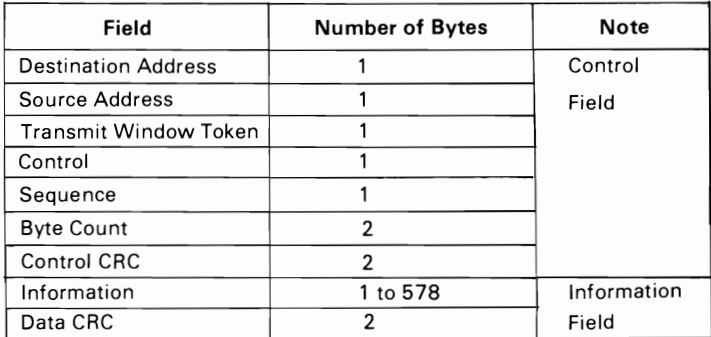

### Frame Format

Note: The minimum and maximum total number of bytes transmitted for a frame is 9 and 587, respectively. The transmission time for a frame ranges from approximately 1 millisecond (ms) for a minimum length frame up to approximately 16.5 ms for the maximum length frame. However, additional time may be required to gain access to the cluster before a frame can be sent.

### **Control Field Format**

The control field consists of the following:

**Destination Address -** The destination address can be any number from hex 00 through hex 3F; that is, 64 station addresses are supported. Address hex FF is reserved as the broadcast address that all stations respond to. Addresses hex FE through hex FO are reserved for use as multicast addresses.

**Source Address -** The source address is used to tell the DLCP the senders station address. The DLCP uses the source address as an index into a Cluster Status Table, which is used to maintain the status of connected stations and sequence numbers for each possible sender. Station addresses hex 00 through hex 3F are the only supported source addresses.

**Transmit Window Token -** This value is updated for every transmission and is used in an algorithm to determine how long each station must wait after Carrier Sense Off before transmitting.

**Control** Byte - The control byte is used to identify the function of a frame. There are two basic types of frames used in the cluster, information frames and control frames. Information frames are used to transfer information from one station to another, and control frames are used to assure reliable transfer of information across the cluster bus.

The following types of frames are used by the DLCP:

Acknowledge (hex 10) Confirm receipt of a frame.

- Initializing (hex 21) Indicates that the source station is re-initializing. Existing connections to this station should be cleared.
- Virtual Disk (hex 82) Identifies that this frame contains a data block and was transmitted as a result of the source station issuing a Transmit Virtual Frame DLCP command. One buffer is reserved for this frame.
- Information (hex 83) Signifies the frame contains a data block and was transmitted as a result of the source station issuing a Transmit Frame DLCP command. There is a first-in-first-out (FIFO) buffer set aside for this frame.
- Connect (hex 04) Establishes the virtual point-to-point connection between a pair of stations.
- Broadcast (hex 45) Signifies that the frame is a broadcast or multicast frame.
- Not Connected (hex 16) Indicates that the receiving station is not connected to the sending station.
- Frame Reject (hex 17) Sent by the receiving station when it has received an information frame or a virtual disk frame and the DLCP does not have buffer space available to store the frame.
- Bad Error (hex 18) Sent by the receiving station to indicate that a frame is out of sequence.
- Duplicate Address (hex 19) Sent by the receiving station in response to an initializing control frame to indicate that more than one station has the same address.

**Are You There? (hex lA)** Sent to each station to poll for status in the cluster. Each station that is on sends a response to this query. An Acknowledge response frame is sent by stations that are initialized. A Frame Reject response is sent by stations that are not initialized.

Note: The most-significant four bits of the frame-control byte have the following meaning:

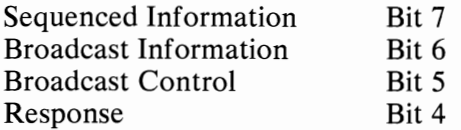

**Frame Sequence Byte -** If one of the acknowledge frames did not reach the transmitting station, the frame sequence byte is used to make sure that no duplicate information frames are received. The least-significant four bits in the Cluster Status Entry are used for maintaining a sequence number for transmitted and received frames. The first two bits are used for the sequence number for received frames. The two least-significant bits are used for the sequence number for transmitted frames. The sequence numbers are incremented each time a transmitting station sends an information frame and each time the receiving station accepts an information frame. If a mismatch occurs between the two stations, the sender marks the destination station in the disconnected state and sends a connect frame to try to reconnect with the destination station. If the connection attempt is successful, the frame is transmitted again.

**Byte Count -** The byte count is the number of information bytes to be transmitted. If the frame is a control frame, the byte count is zero. There are two bytes allocated for the byte count.

**Control CRC -** A 16-bit cyclic redundancy check (CRC) is calculated and appended to the end of the control block. A hardware CRC generator is used. The receiving station compares the control  $CRC$  received with the  $CRC$  calculated from the received data and makes sure they are the same. If they are not the same, the receiving station ignores the rest of the frame.

**Data CRC -** A 16-bit CRC is calculated and appended to the end of the data block. The receiving station compares the data CRC received with the CRC calculated from the received information bytes and makes sure they are the same. If they are not the same, the receiving station ignores the received frame.

### **Information Field**

This field is for an information frame only. The information field is absent in the control frames. The maximum number of information bytes that can be transmitted in a frame is 578.

# **Cluster Access Protocol**

Collision avoidance is used with the Cluster Adapter. To avoid collisions, each station waits a different amount of time after 'carrier sense' goes inactive before transmitting.

Stations get access to the cluster by timing from the end of the current transmission (-Carrier Sense On-to-Off transition) until its transmit time is reached, and then it may transmit. See also "Collision Avoidance (Medium or High Activity)" on page 30.

Each station maintains two flags to determine that it is permitted to transmit.

- 1. Synchronized Transmit Period.
- 2. Transmit Window.

The Synchronized Transmit Period is set and the Transmit Window is cleared when the Carrier Sense Interrupt routine is entered. Also, timer 0 is reloaded with the count corresponding to this station's calculated Transmit Access Window. Timer 0 counts while 'carrier sense' is off and overflows when this station's Transmit Access Window is reached. Timer O's overflow causes an interrupt that sets the Transmit Window flag and then reloads timer 0 with the count corresponding to the end of the synchronized transmit period. When timer  $\overline{0}$  interrupts again on overflow, the Synchronized Transmit Period flag is reset to indicate that the synchronized transmit period is finished.

### Collision Avoidance (Medium or High Activity)

The following shows the timing during medium or high activity in the cluster:

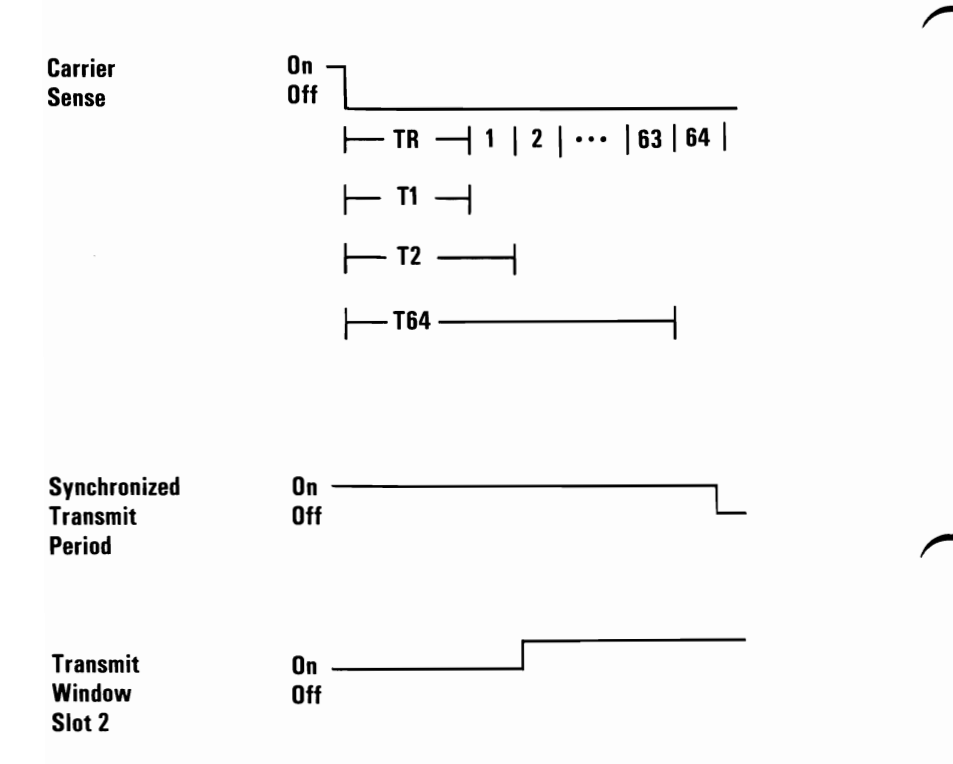

### Collision Avoidance (Medium or High Activity)

- $TR =$  Time allocated for a receiver to start transmitting a response.
- $T1 =$  Time delay for 1st Transmit Access Window.<br>T2 = Time delay for 2nd Transmit Access Window
- Time delay for 2nd Transmit Access Window.

T64 = Time delay for 64th Transmit Access Window.  $SN =$  Station N's address with the bits in reverse order. Token = Transmit Window Token which is decremented by 2 for each transmitted frame.

Delay time for Station  $N = TR + ((Token + SN) \text{ mod } 128) x$ transmit window *12.* 

### Notes:

- 1. TR is approximately 200  $\mu$ s.
- 2. Transmit Access Window is approximately 40  $\mu$ s.

A station must see its Transmit Window flag change from Off to On before it is permitted to transmit. The case where it does not see the change is covered in the next section.

### Collision Avoidance (Light Activity)

If cluster activity is light (1480  $\mu$ s average access time since the previous transmission on the cluster) enough that the Synchronized Transmit Period (STP) flag is reset, then synchronization needs to be re-established to avoid collisions.

The method used to re-establish synchronization is to transmit all 1's in the cluster for approximately 150  $\mu$ s and then to time the carrier sense On-to-Off condition to this station's transmit slot time. (See also "Collision Avoidance (Light Activity)" on page 33).

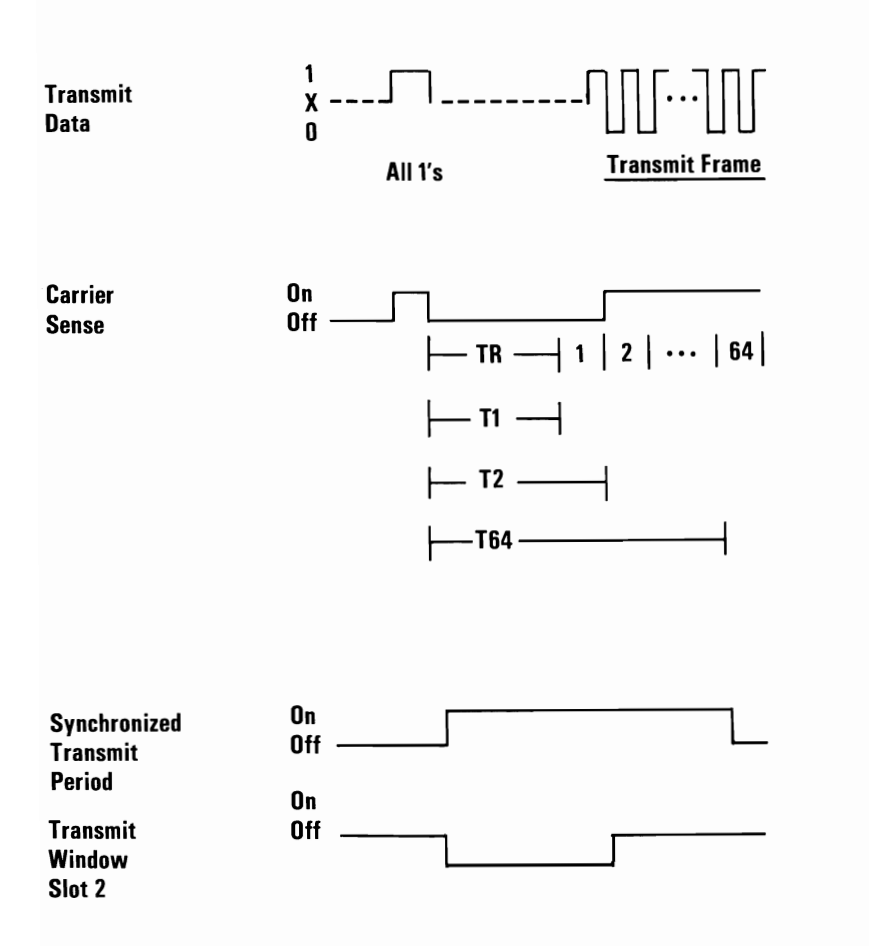
### **Collision Avoidance (Light Activity)**

- $TR =$  Time allocated for a receiver to start transmitting a response.
- $T1 =$  Time delay for 1st Transmit Access Window.<br> $T2 =$  Time delay for 2nd Transmit Access Window.
- Time delay for 2nd Transmit Access Window.

T64 = Time delay for 64th Transmit Access Window.

Note: Average cluster access time is 1480  $\mu$ s if the cluster is lightly loaded.

A station that is initializing waits the time of two complete synchronization periods before sending its broadcast initializing frame to allow it to become synchronized with the cluster. If no frames are received in that time, it uses the procedure above to establish a synchronized transmit period.

### **Frame Reception**

The leading edge of the 'carrier sense' signal is used to interrupt the 8031 Microcomputer. The 8031 interrupt service routine updates its Transmit Window Token to the value transmitted with the frame, and also sets the timer 0 counter to the calculated Transmit Access Window based on the new token value. If the frame is not addressed to this station, the **DLCP** ignores the rest of the frame and leaves the interrupt routine.

If the frame is addressed to the station, the **DLCP** checks the Cluster Adapter status to see if it can accept the frame. If this station is not connected to the source station then a not-connected control frame is transmitted to the source station. If the frame is out of sequence, an bad error control frame is transmitted to the source station.

If the **DLCP** can accept the frame, a check is made that a receive buffer is available. If a buffer cannot be obtained, a frame- reject control frame is sent back to the transmitting station. This indicates that the frame cannot be accepted at this time and another attempt should be made. If the frame is received

correctly, DLCP transmits an Acknowledge frame to the transmitting station and return the control to the interrupted 8031 program.

# Error Detection and Recovery

The DLCP can detect various cluster errors and tries to recover from them. If it is not able to recover after a specified number of retries, it notifies the calling program with the returned error code. The list of errors that can be detected is in the figure below:

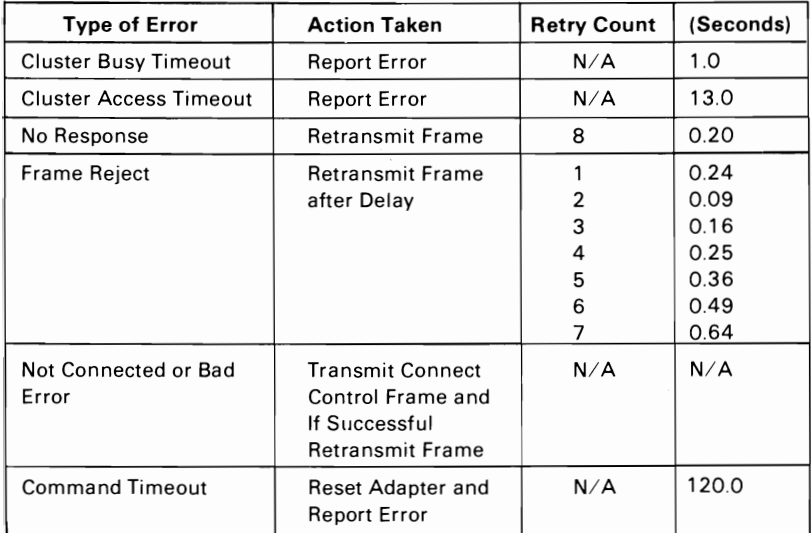

### Detectable Errors and Recovery

After correctly receiving a control frame or an information frame, the receiving station sends a response frame. If all receive buffers are in use, a Frame Reject response frame is transmitted. If the frame is out of sequence, a Bad Error response frame is transmitted.

If the transmitting station did not get a confirmation of receipt after a certain time period, it assumes that the receiving station never got the frame and it transmits the same frame again. If the transmitting station still does not get a reply after eight retries, it assumes that the receiving station is not available and resets the Connected bit in the corresponding Cluster Adapter status entry.

### **Cluster Status Table**

The DLCP keeps track of the status and sequence numbers for connection with stations 0 through 63 in the Cluster Table in the Cluster Adapter's RAM space. Offset 0 in the Cluster Table corresponds to the status for connection to station 0, offset 1 for station 1, and so on. The offset corresponding to a station's own address is used to store a duplicate-station address indicator.

The bits for each Cluster Status Table byte are designated in the following chart:

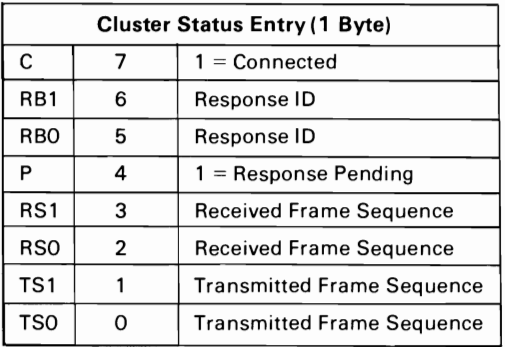

#### Cluster Status Table Entry

- **Bit 7 -** Connected  $(C)$  is set to 1 when your station has sent a connect frame and an acknowledge frame has been received, or when a connect frame has been received and an acknowledge has been sent. Connected is reset when a not-connected, bad error, or initializing control frame is received.
- Bit 6, 5 Response ID

The following table defines the meaning of these two bits:

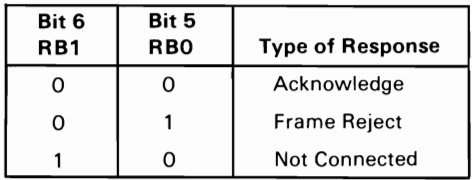

#### Response 10 in Cluster Table Status Entry

- Bit 4 Pending (P) is set to 1 by the transmitting station to indicate that it is waiting for an acknowledge frame from the destination station, and is reset by the interrupt handler when a response is received or upon a time-out.
- Bit 3, 2 Received Frames Sequence Number is incremented every time a new data-sequenced information frame is successfully received. This sequence number and the transmitted frame sequence number are reset to 0 when a connection is established between two stations.
- Bit 1, 0 Transmitted Frames Sequence Number is incremented every time a sequenced information frame is successfully transmitted; that is, an acknowledge is received from the destination station.

# Remote **IPL**

A vector is established at bootstrap vector INT hex 19 to the Remote System Reset Program Loader for the cluster, which is located in adapter 1's ROM. The original contents of the bootstrap vector are stored at vector INT hex SB. The disk server station address is stored at the least-significant byte of vector INT hex E1. The number of the adapter from which to IPL is stored at the word corresponding to the segment at vector INT hex E1.

The following actions are performed by the Remote System Reset Program Loader:

- 1. The Remote System Reset Program Loader (in the Cluster Adapter's 8088 accessible ROM) uses a portion of the top 1K bytes of memory for variable and buffer space.
- 2. The bootstrap vector is restored with its original vector (which was temporarily saved at INT hex SB). The INT hex SB vector is set to point to the adapter's diagnostic routines.
- 3. The variables of DLCP are initialized by executing a DLCP BIOS Cluster Initialization command (hex 00) with parameters provided by a table of constants in the adapter's 8088 ROM.
- 4. The user timer-interrupt vector at vector hex 1C is saved at interrupt vector hex E2 and replaced with the address of a routine to update a timer count variable used for time-outs by the Remote System Reset Program Loader. It is restored before this routine is left.
- 5. A broadcast frame requesting IPL is sent using the DLCP BIOS command's Transmit Broadcast Frame (hex 08) to all stations in the cluster. The format of the data portion of the frame is:

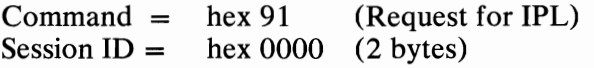

6. An acknowledge information frame is expected with the following data:

Command = hex 92 (Response to IPL request)<br>Session ID = hex xxxx (2 bytes) Session  $ID =$  $Status =$  hex 00 (non-zero is irrecoverable error)

 $xxxx = any hexadecimal number$ 

The server station's address is saved at the least-significant byte of vector INT hex E1.

Up to eight retries are made unless a response from the disk server station is received. Approximately 4 seconds are allowed between retries. After the eight retries have been used, the user timer-interrupt vector is restored and then control is passed to the bootstrap routine.

Note: If a Keep-Alive command is received from the disk server station, an additional 30 seconds is allowed.

7. Next, the Remote IPL program requests a data block containing program code from the disk server station. The request has the following form:

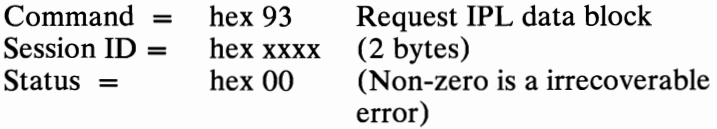

 $xxxx = any hexadecimal number$ 

The request is sent using the DLCP BIOS command's Transmit Frame (hex 03). Retries are made for up to 20 seconds if the return code indicates a Frame Reject or a No Response error.

8. The disk server sends a response containing the next data block. The response has the following form:

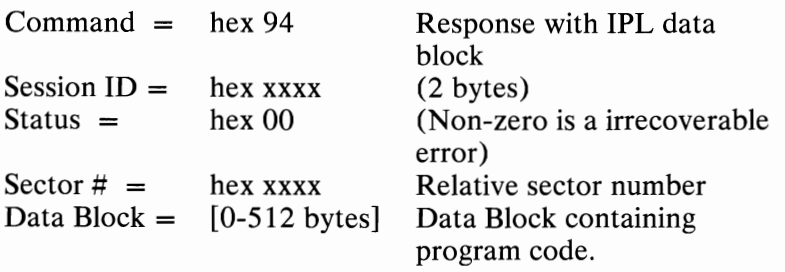

 $xxxx = any hexadecimal number$ 

The DLCP BIOS Receive Frame command (hex 02) is issued to read the response frame containing the block of program code. Approximately 20 seconds are allowed to receive a valid response from the disk server station. If a Keep-Alive command is received from the disk server station, an additional 30 seconds are allowed. There is no limit to the number of Keep-Alive commands that are accepted. On time-out, the user timer-interrupt vector is restored and control is passed to the Bootstrap Loader by INT hex 19.

The received sector number must start at zero and increment for each block of program code received. If the received sector number is incorrect or if the status is non-zero, then the user timer-interrupt vector is restored and control is passed to the bootstrap vector by INT hex 19. The sector number is two bytes long with the least-significant byte first in the received data.

The received program code is inserted in memory starting at location hex 07CO:OOOO and continuing upward. The end of the program code is determined when a frame is received that does not contain 512 bytes of program code.

9. The above two steps are repeated until the end of the program code is received. The user timer-interrupt vector is restored and control passes to the loaded program by a jump to hex 07CO:OOOO.

#### Notes:

- 1. The Remote IPL function is performed, even if local drives are attached, if the Remote **IPL** switch on Cluster Adapter 1 is On. Remote **IPL** is supported only for Cluster Adapter 1. The Remote **IPL** function can be stopped by pressing Control Break, and normal loading from local diskette drives occurs.
- 2. For every block of data received, an arrow rotates in a clockwise direction on the screen.
- 3. After power on or system reset, the cursor is moved to the right three columns for about 1 second. Special ROM diagnostic tests for the adapter can be executed by immediately pressing "Ctrl  $D$ " on the keyboard. Also, a request to load a general diagnostic program over the cluster can be selected by pressing "Ctrl  $L''$  at which time a blinking L is displayed. The adapter sends out a broadcast frame requesting a diagnostic program load. (The first data byte of the request frame is set to hex 90.)

# **DLCP BIOS Commands**

The DLCP BIOS commands are issued by the higher layer communication program to send and receive information through the cluster. The following are the DLCP BIOS commands:

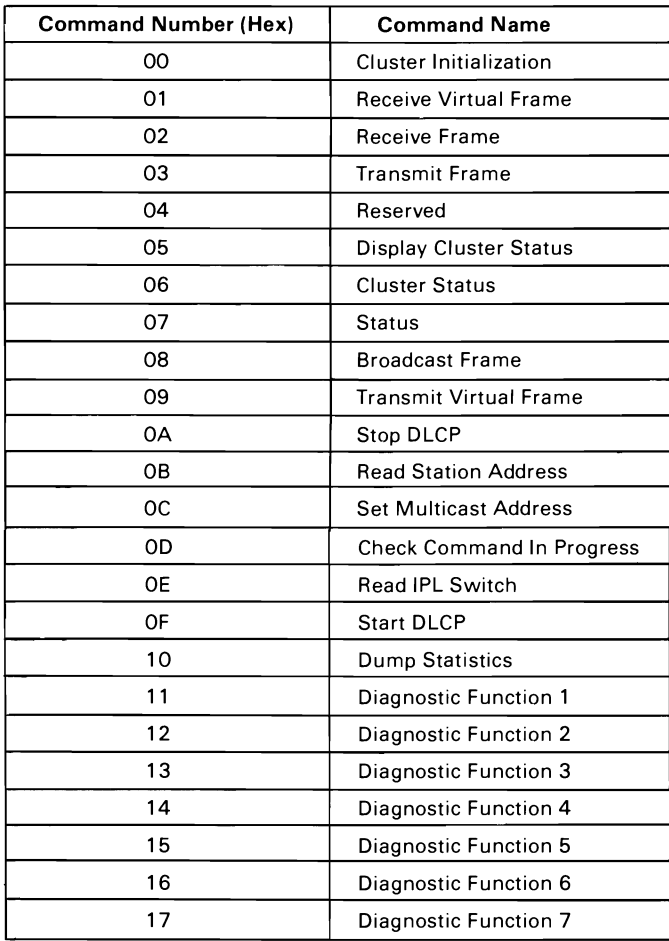

### **DLCP BIOS** Commands

### **DLCP Return Codes**

The following table indicates the Return Codes that are defined for the cluster DLCP:

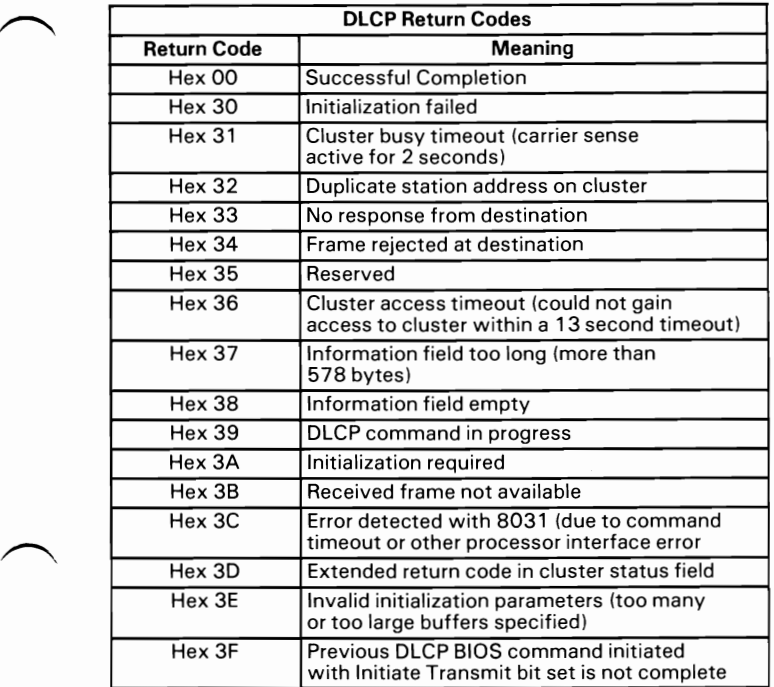

#### **Cluster DLCP Return Codes**

Note: A return code of hex 00 indicates successful completion of the DLCP BIOS command. Most of the other return codes indicate error conditions.

# Cluster Initialization  $(DLCP) =$  Hex 00

Function: This command initializes the DLCP and also transmits an initializing frame to inform others in the cluster. If another station in the cluster has the same address as this station, it sends a response frame indicating duplicate station address, and the return code is hex 32. The Initialization Control Block (ICB) must be built by the calling program with the initialization values indicated by the following:

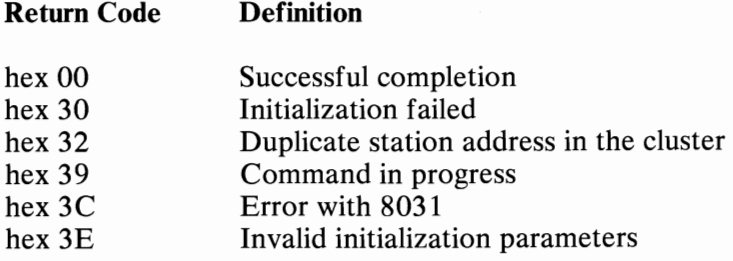

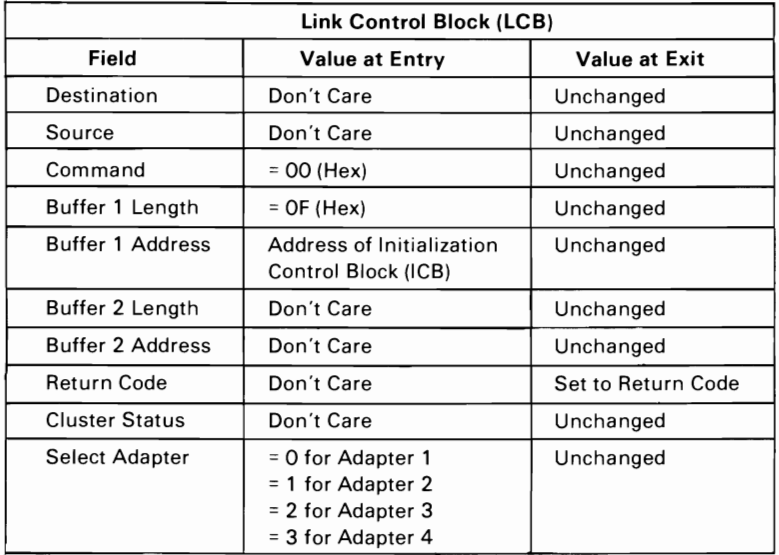

Cluster Initialization (DLCP) = Hex 00

### **Initialization Control Block (ICB)**

The calling program must set the buffer 1 address field in the LCB to the address of an initialization control block (ICB). The figure below shows the composition and bytes that make up the ICB:

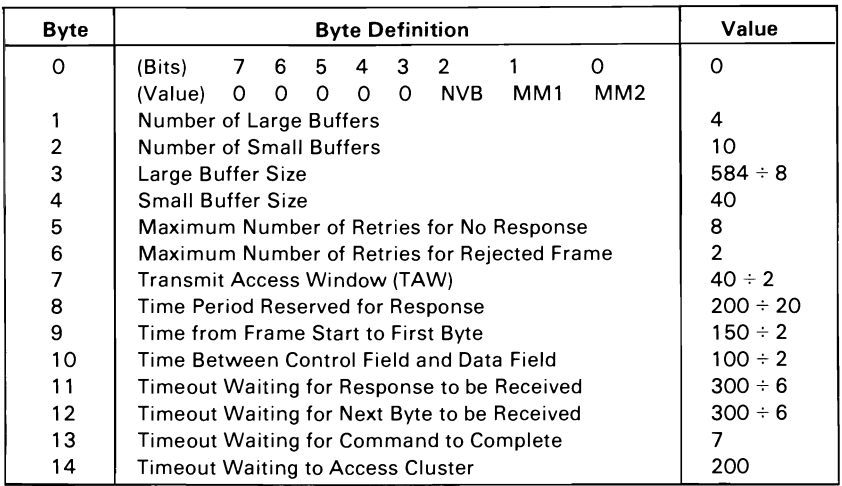

**Initialization Control Block (ICB)** 

**Byte 0-** Bits 7, 6, 5, 4, and 3 are reserved and must be set to O.

Bit 2 - No Virtual Buffer (NVB), when set to zero, allocates a receive buffer for Virtual Frames.

Bit 1 and 0 - These bits are set to enable the first portion of all frames to be received (even if they are not addressed to this station).

The following figure shows the Monitor Mode (MM) bit definitions:

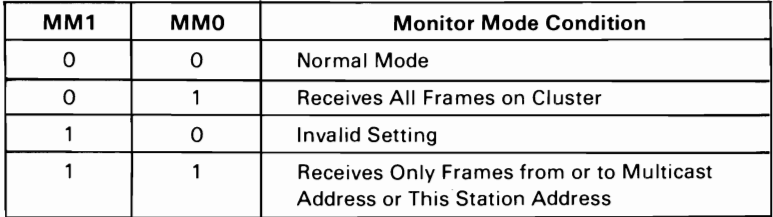

#### **Monitor Mode Bit Definitions**

**Note: In** Monitor Mode, only the first portion of a frame (up to the size of the small buffer minus 7 bytes) is received. The first byte is set to the value of Transmit Window Token, and the second byte corresponds to the first data byte of the information field of the frame.

- Byte 1 This byte indicates the number of large buffers allocated in the 8031 RAM for incoming frames.
- Byte 2- This byte indicates the number of small buffers allocated in the 8031 RAM for incoming frames.

### **Byte 3** - This byte indicates the large buffer size (each unit represents 8 bytes). Six bytes of the large buffer are reserved for control information.

- Byte 4- This byte indicates the small buffer size (each unit represents 1 byte). Six bytes of the small buffer are reserved for control information.
- **Byte 5 -** This byte indicates the maximum number of times a frame is transmitted with no response from the destination station.
- **Byte 7 -** This byte is used to specify the Transmit Access Window (TAW) time period in  $\mu$ s. For a 40  $\mu$ s TAW, set this byte to 20. After every transmitted frame, an Access Time Period is allocated, which is 64 times the TAW time period.

### Byte 8 - The value of this byte times TAW divided by 2 equals the amount of time ( $\mu$ s.) reserved after each frame for a response frame to be transmitted.

- **Byte 9 -** The value of this byte times 2 equals the delay in  $\mu$ s after the start of a transmit frame before the first byte (destination) is transmitted.
- Byte 10 The value of this byte times 2 equals the delay in  $\mu$ s between the control field and data field of a frame.
- Byte **11**  The value of this byte times 6 equals the time allowed in  $\mu$ s for a response frame to be received.
- Byte 12 The value of this byte times 6 equals the time allowed in  $\mu$ s for the next byte of a frame to be received.
- Byte **13**  The value of this byte times 16.7 equals the number of seconds allowed for any command in progress to finish before the 8031 indicates error hex 3C to the Cluster Adapter BIOS code.
- Byte **14**  The value of this byte times 67 milliseconds equals the amount of time allowed waiting to access the cluster before error hex 36 is returned.

### **Receive Virtual Frame = Hex 01**

Function: This command is used to retrieve a data frame sent by the disk server (using Transmit Virtual Frame).

#### Notes:

- 1. There is only one virtual frame buffer for this type of data frame.
- 2. The destination, command, and cluster status fields in the LCB are modified.

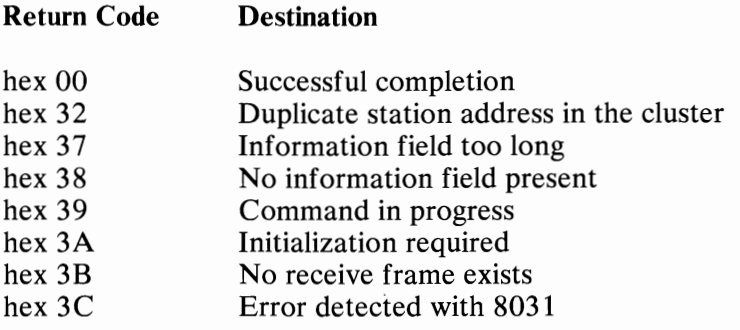

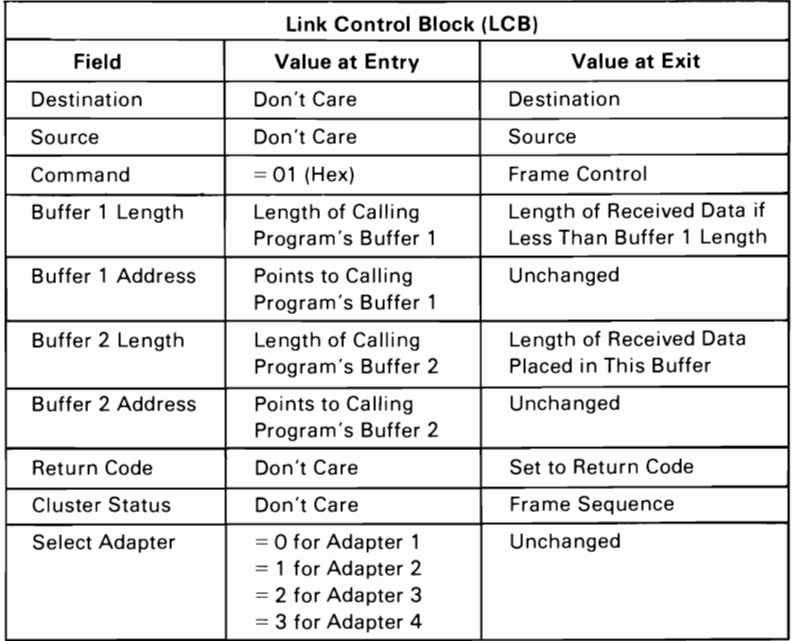

**Receive Virtual I/O Frame = Hex 01** 

# Receive Frame (from FIFO queue) = Hex 02

Function: This command is used to retrieve a data frame sent from another station (using Transmit Frame) from the First-In-First-Out (FIFO) queue.

> The FIFO queue can contain four full size frames and 10 small frames.

Note: The field's destination, command, and cluster status in the LCB are modified.

Note: If the adapter is in Monitor mode, the first byte returned is the Transmit Window Token. The second byte is the first data byte of the information field of the received frame.

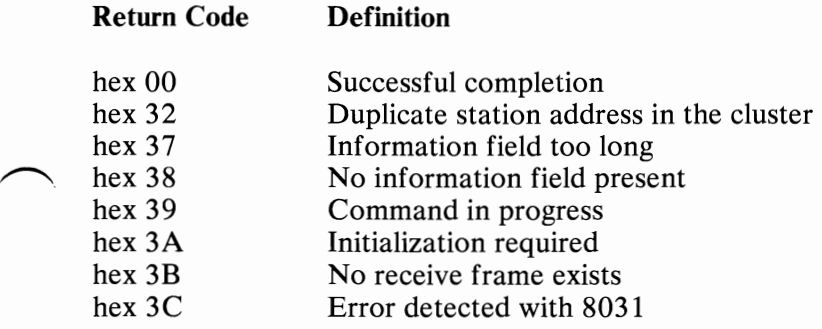

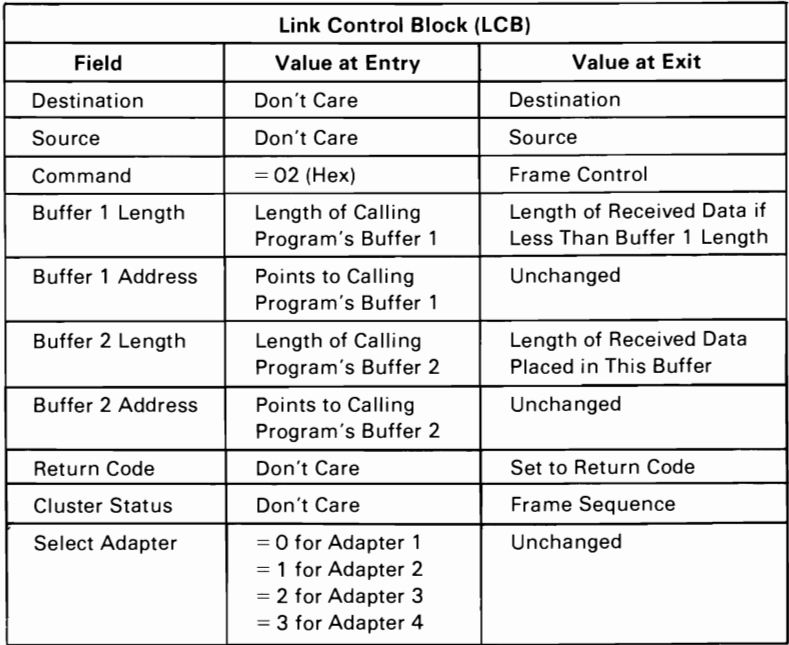

**Receive Frame (from FIFO Queue) = Hex 02** 

# **Transmit Frame = Hex 03**

Function: This command is used to transmit a data frame to another station where it can be retrieved by using the Receive Frame command.

**Note:** See also "Special Transmit Mode Command Bits" on page 81

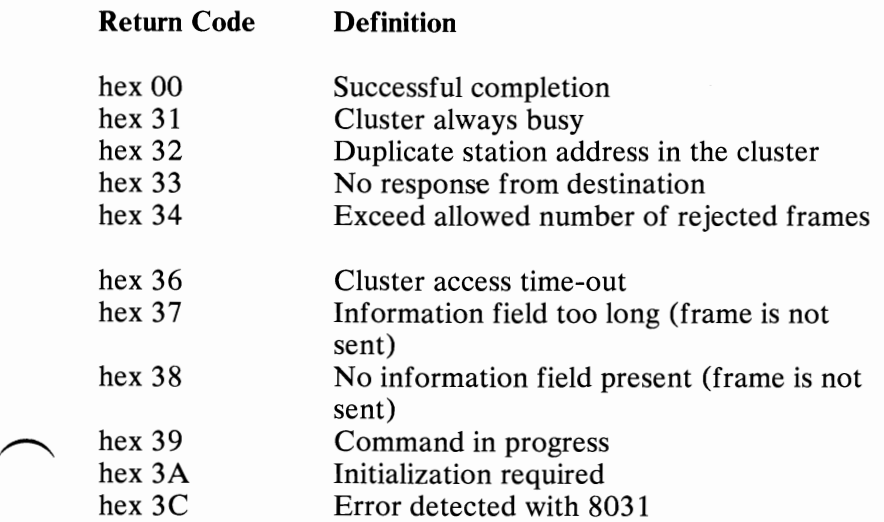

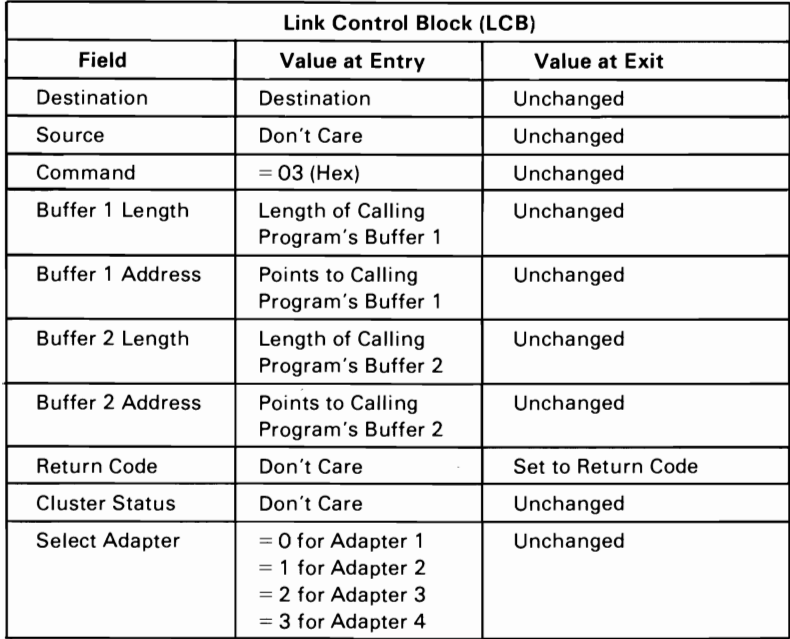

**Transmit Frame = Hex 03** 

# Display Cluster Status = Hex **05**

Function: This command is used to determine and then display the cluster status. The  $On/Off$  status of 64 stations is displayed. Stations that have the Power switch set to On are displayed in reverse video. Your station is displayed in reverse video and blinking. If another station in the cluster has the same address as your station, a long beep sounds. Only those stations that are initialized can be displayed.

Note: The screen should be cleared before issuing this command.

Note: Type of status (destination field):

- hex  $00 =$  report stations that are On
- hex  $FF =$  report stations that are initialized

### Return Code Definition

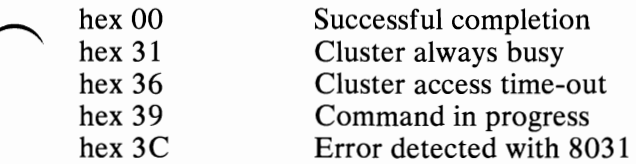

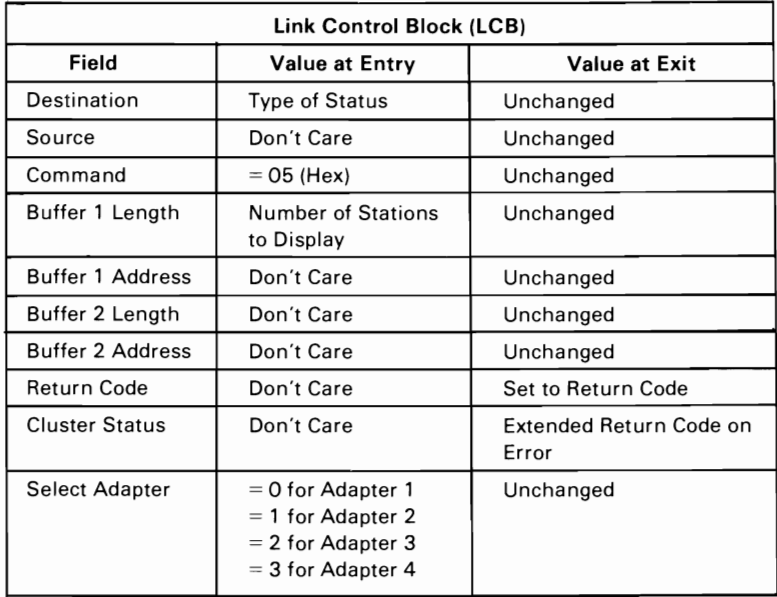

**Display Cluster Status = Hex 05** 

This page explains the cluster status that may appear on your screen.

NN is any station address from 0 to 63.

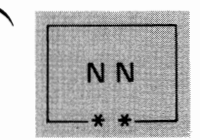

The station you are using is indicated on the screen in blinking reverse video, and the box is marked by two asterisks.

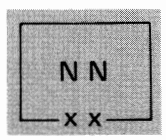

Stations that have their Power switches set to On are displayed in reverse video, and their boxes are marked by two Xs.

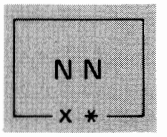

Another station has the same address as your station; a long beep sounds every 3 seconds, the box is displayed in blinking reverse video, and is marked by an X and an asterisk.

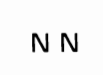

A station address not in the cluster is indicated by a box displayed in normal video and not marked with Xs or asterisks.

# **Cluster Status = Hex 06**

Function: This command determines the stations' On/Off status. The status bytes are stored in buffer 1 (as determined by the buffer 1 pointer in the LCB). The first byte's least-significant bit is the status of station 0. Bit 1 represents station 1. The least-significant bit of the second byte is the status of station 8, and so on. The number of stations checked is a parameter of this command. Only those stations that are initialized are reported.

### Notes:

1. Type of status (destination field):

hex  $00 =$  report stations that are On hex  $FF$  = report stations initialized

- 2. See also "Special Transmit Mode Command Bits" on page 81
- 3. The size of the buffer required to store the cluster status bytes is (number of stations to check  $+7$ ) $\div 8$ .

### Return Code Definition

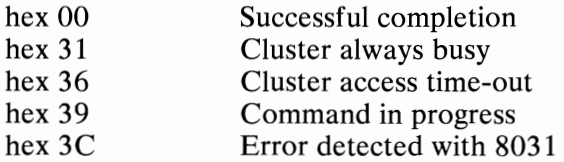

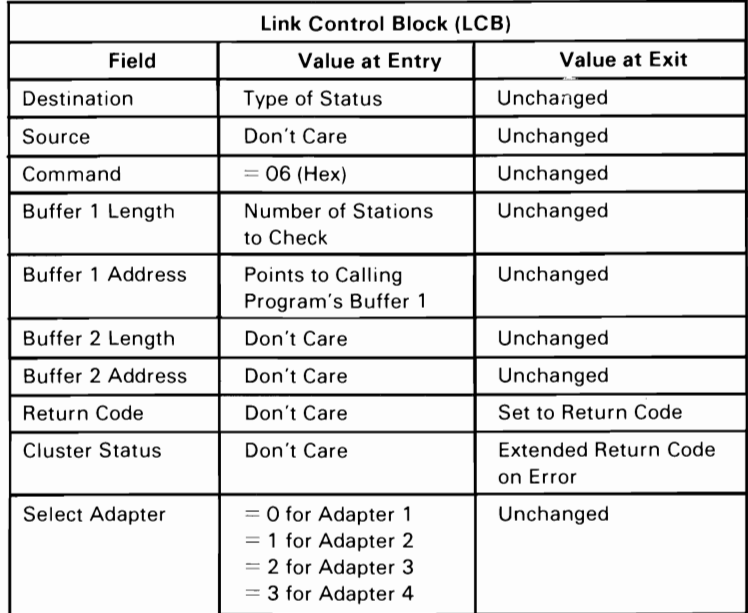

Cluster Status = Hex 06

# $Status = Hex 07$

Function: This command is used to return the status of the connection with a particular station,

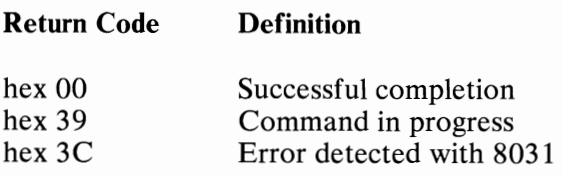

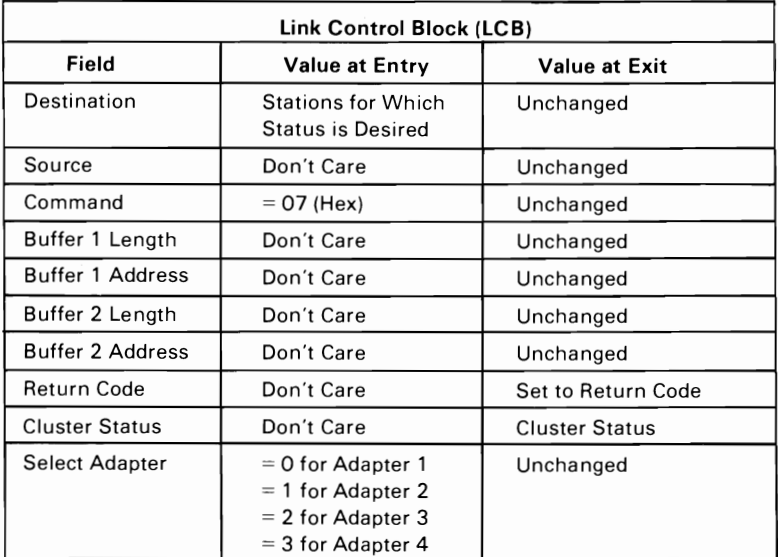

Status =  $Hex 07$ 

### **Transmit Broadcast Frame = Hex 08**

Function: This command is used to transmit a data frame to another station where it can be retrieved by using the Receive Frame command. No acknowledgment to the frame is sent by the receiving stations.

**Note:** Transmit Frame and Transmit Virtual Frames are converted to Broadcast Frames if the destination station number is greater than 127.

**Note:** See also "Special Transmit Mode Command Bits" on page 81..

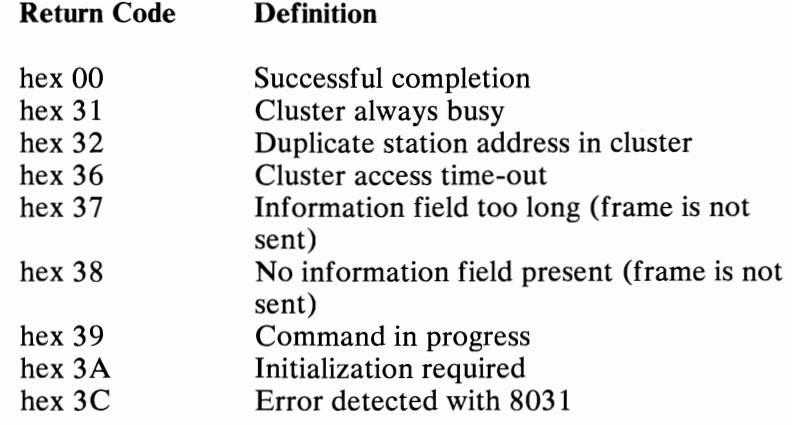

**Cluster Adapter 61** 

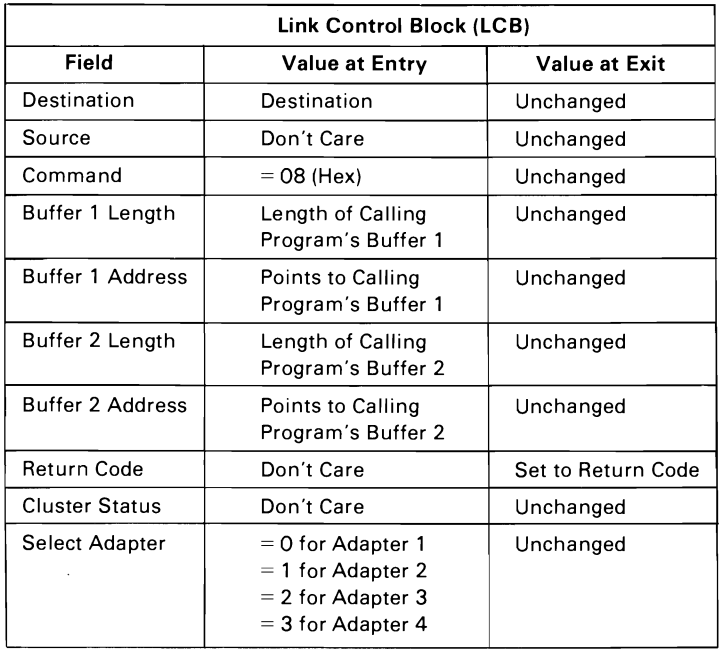

∽

**Transmit Broadcast Frame = Hex 08** 

# **Transmit Virtual Frame = Hex 09**

Function: This command is used to transmit a data frame containing sector information from the disk server station. The information can be retrieved only by using the Receive Virtual Frame command.

**Note:** See "Special Transmit Mode Command Bits" on page 81

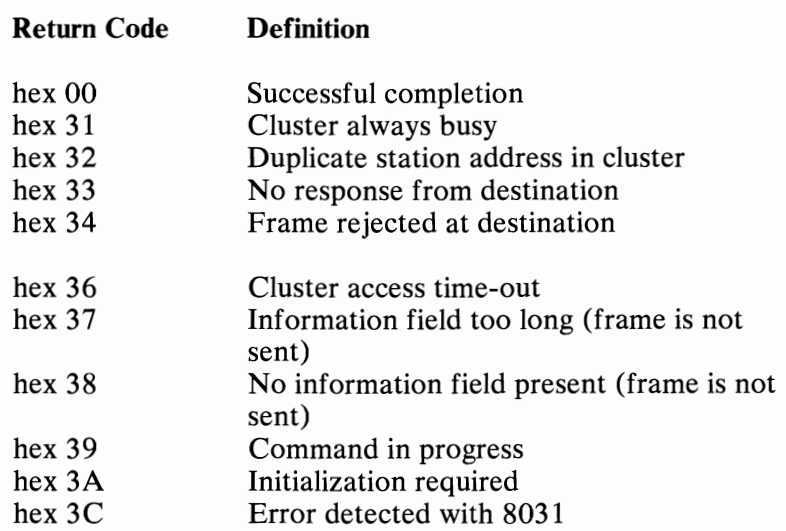

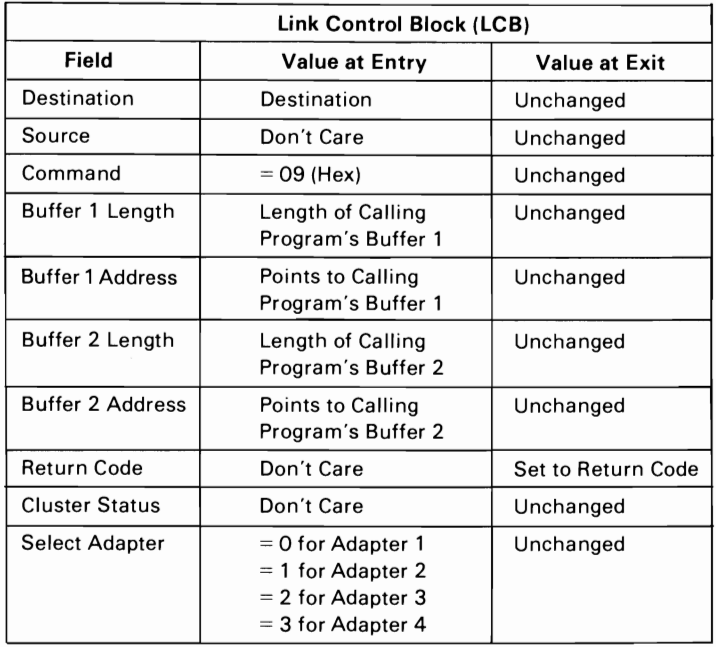

**Transmit Virtual Disk Frame = Hex 09** 

# Stop  $D LCP = Hex 0A$

Function: This command is used to temporarily inhibit the DLCP from receiving or transmitting frames. Issue a Start DLCP command to leave the stopped state.

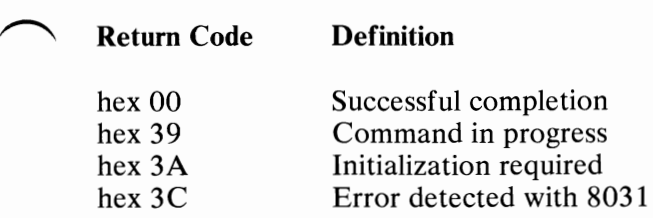

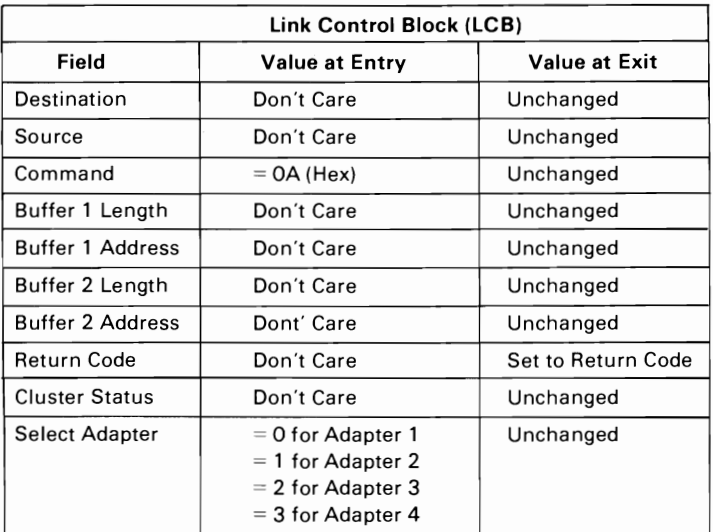

Stop DLCP = Hex OA

# Read Station Address = Hex OB

Function: This command is used to return the address and state of the remote IPL switch of this station,

#### Return Code hex 00 hex 39 hex 3C Definition Successful completion Command in progress Error detected with 8031

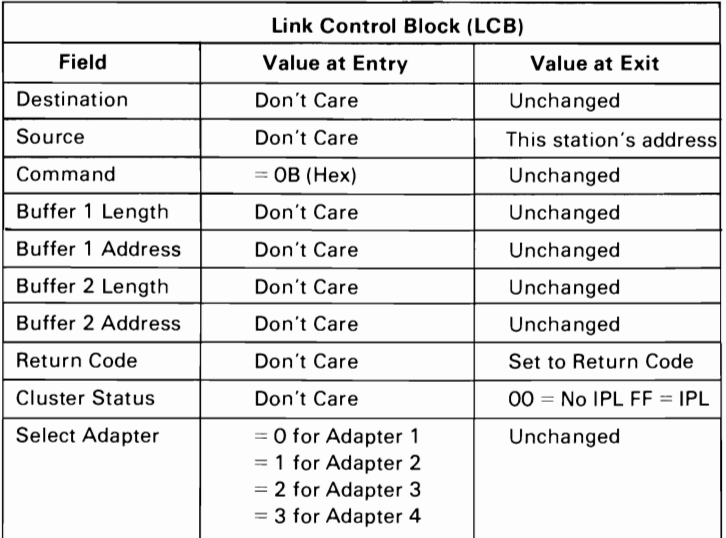

### Read Address = Hex 08

### Set Multicast Address = Hex OC

**Function:** This command is used to set the desired multicast address. The multicast address is a variation of the broadcast address (hex FF). More than one station may be assigned the same multicast address. A default value of hex FF is set when a cluster Initialization command is issued to the DLCP. A frame sent, using the Transmit Broadcast Frame command (8), to the group multicast address is received by all stations that share the multicast address.

### Return Code Definition

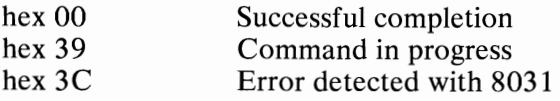

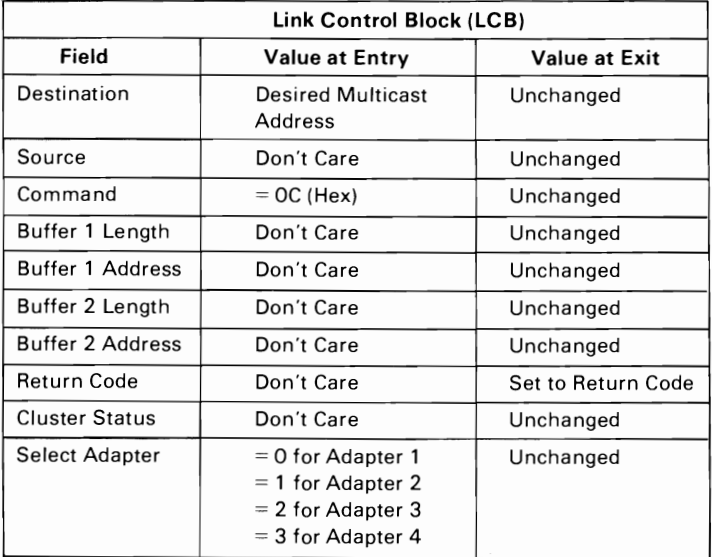

#### Set Multicast Address = Hex OC

# Check Inside DLCP Flag  $=$  Hex 0D

Function: This command is used to return an indication that a DLCP command is already in progress. This command is necessary only for programs that call DLCP from inside an interrupt routine. If a DLCP command is already in progress, the interrupt routine should return to the interrupted program to allow the current DLCP command to finish.

### Return Code Definition

- hex 00 Command not in progress<br>hex 39 Command in progress
- hex 39 Command in progress<br>hex 3C Error detected with 80
- Error detected with 8031

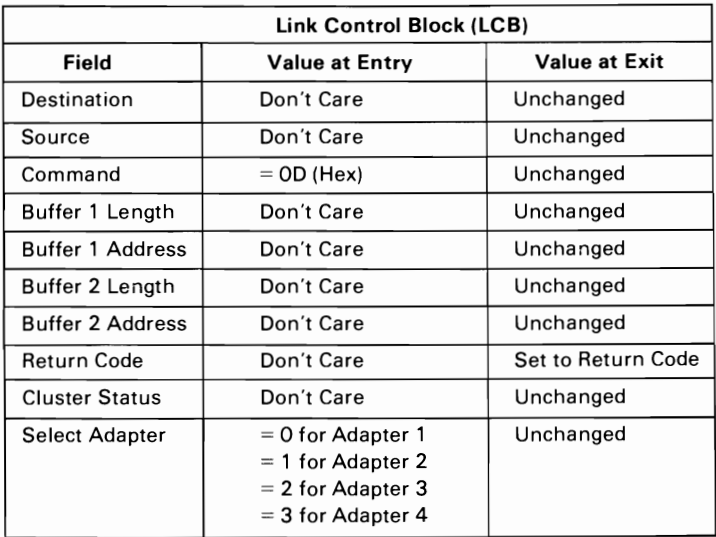

Check Inside DLCP Flag = Hex OD
## **Read IPL Switch = Hex OE**

Function: This command is used to read the state of the Remote IPL switch on the requesting station.

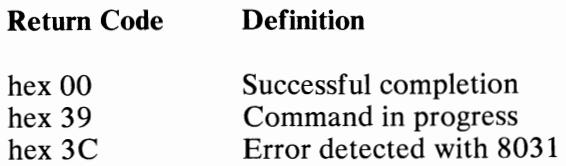

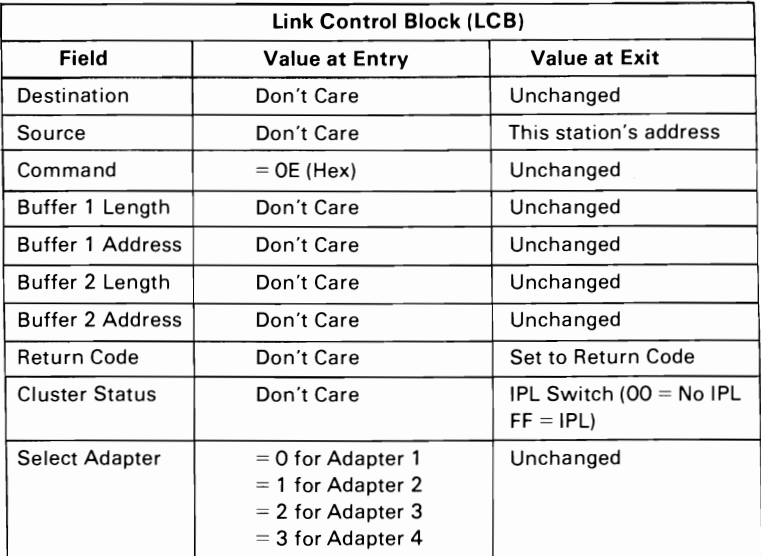

Read **IPl** Switch = Hex DE

# Start  $D LCP = Hex$  OF

Function: This command is used to release the DLCP from the stopped state. It enables the DLCP to receive and transmit frames.

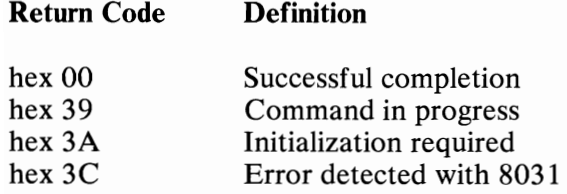

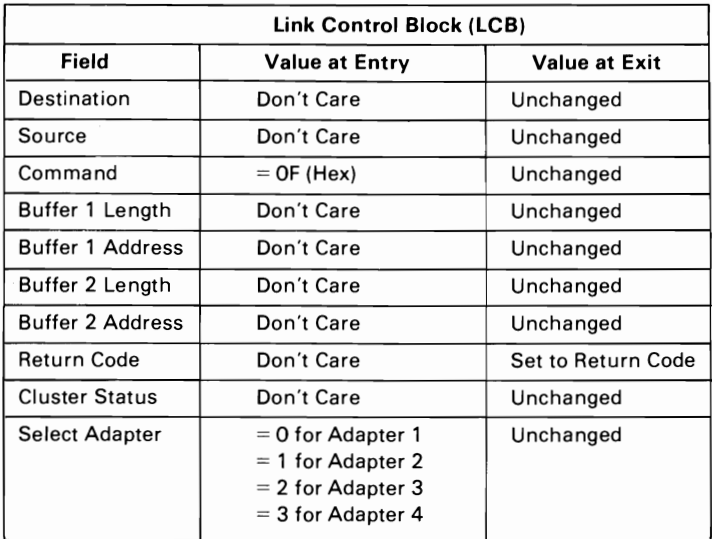

### Start DlCP = Hex OF

# **Dump** Statistics = Hex 10

Function: This command is used to transfer the current communication statistics block from the adapter.

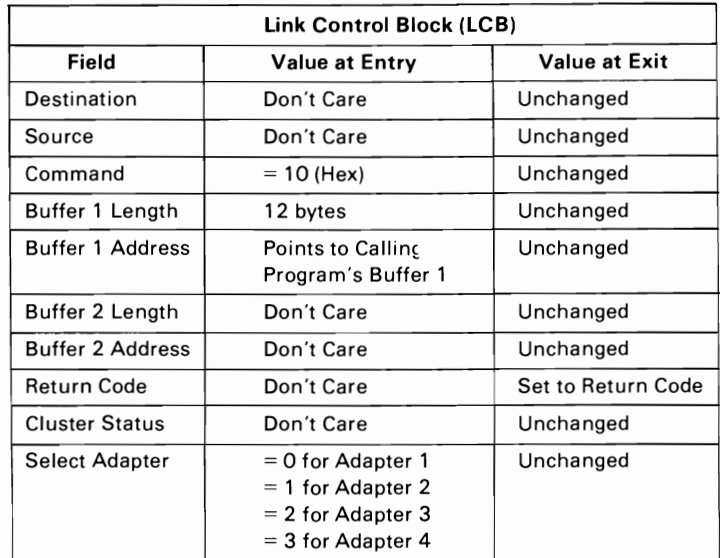

Dump Statistics = Hex 10

### **Communication Statistics Block (CSB)**

**Return Code Definition** 

The Cluster Adapter returns information regarding previous activity in the CSB.

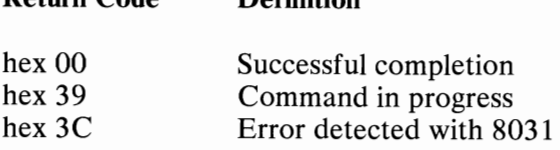

The figure below shows the composition and definition of the CSB bytes:

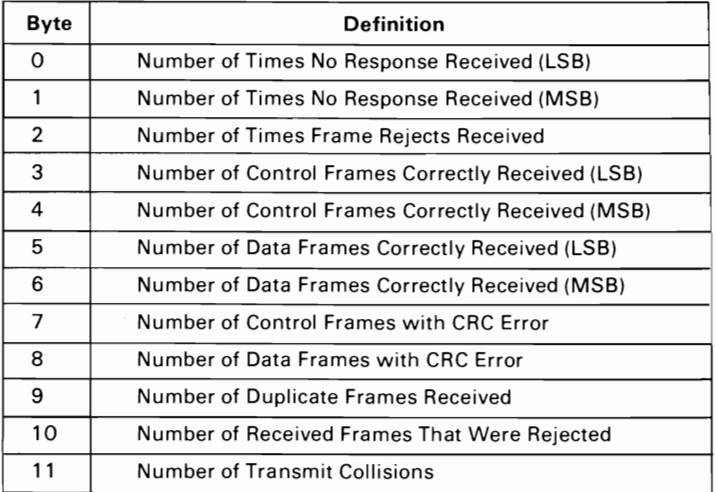

**Communication Statistic Block** 

## **Diagnostic Function 1 = Hex 11**

**Function:** This command is used to run an internal diagnostic test.

(Reserved for diagnostic use only.)

- **Bit 1** Test adapter processor-to-processor interface<br>**Bit 2** Reserved
- **Bit 2** Reserved<br>**Bit 3** Test drive
- Test driver and receiver logic (terminating plug required for diagnostic use)
- **Bit 4 Test interrupt logic (set transmit interrupt status bit)**<br>**Bit 5 Test interrupt logic (set receive interrupt status bit)**
- **Bit 5 Test interrupt logic (set receive interrupt status bit)**<br>**Bit 6 Clear transmit and receive interrupt status bits (no**
- **Bit 6** Clear transmit and receive interrupt status bits (no interrupt)
- **Bit 7** Set transmit and receive interrupt status bits (no interrupt)

### **Return Code Definition**

- hex 00 Successful completion<br>hex 39 Command in progress
- hex 39 Command in progress<br>hex 3C Error detected with 80
- hex 3C Error detected with 8031<br>hex 3D Error detected by 8031 d
- Error detected by 8031 diagnostic test
	- (reason for error in Cluster Status field)

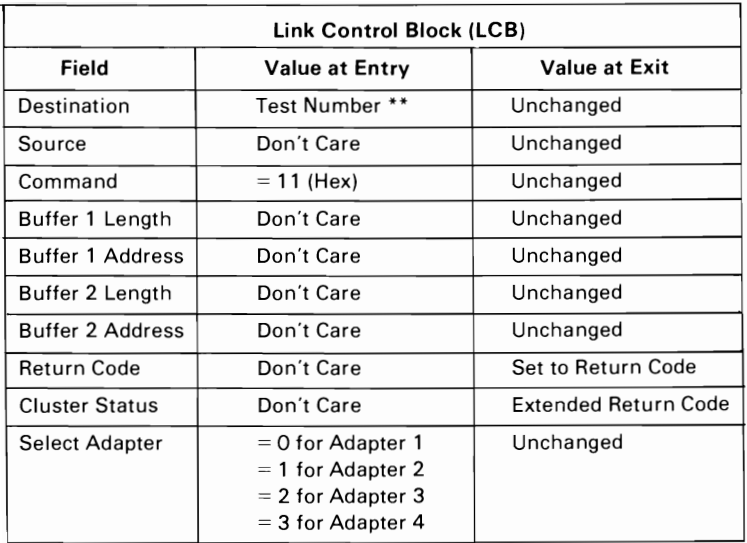

Diagnostic Function 1= **Hex 11** 

### Note: \*\* Test number (Destination field)

### Diagnostic Function  $2 =$  Hex 12

Function: This command is used to transfer data to the adapter's RAM from a buffer in system memory. The data in buffer 1 is transferred to the address specified by buffer 2 in the 8031 address space.

(Reserved for diagnostic use only.)

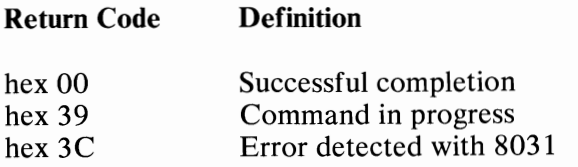

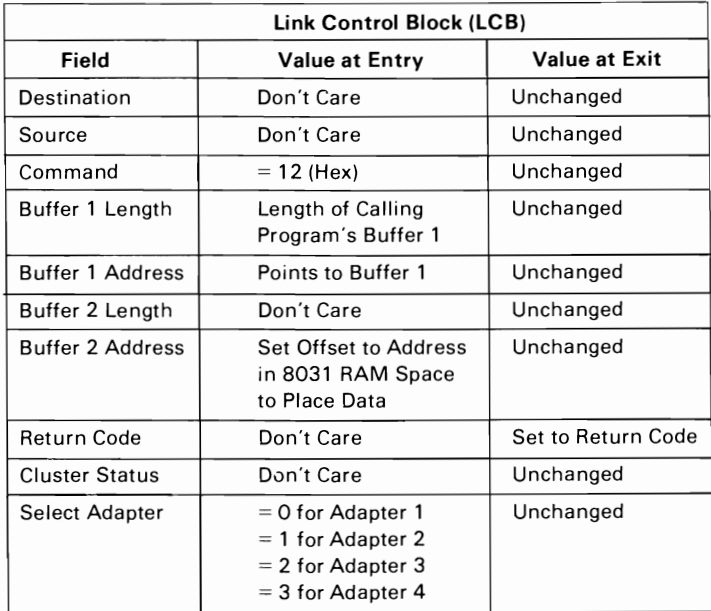

Diagnostic Function  $2 =$  Hex 12

## Diagnostic **Function 3 =** Hex **13**

Function: This command is used to transfer data from the adapter's RAM to a buffer in system memory. The data is transferred starting at the address specified by the buffer 2 address (offset) in 8031 memory to buffer 1 in the main system's memory.

(Reserved for diagnostic use only.)

- Return Code Definition
- hex 00 Successful completion<br>hex 39 Command in progress
- hex 39 Command in progress<br>hex 3C Error detected with 80
- Error detected with 8031

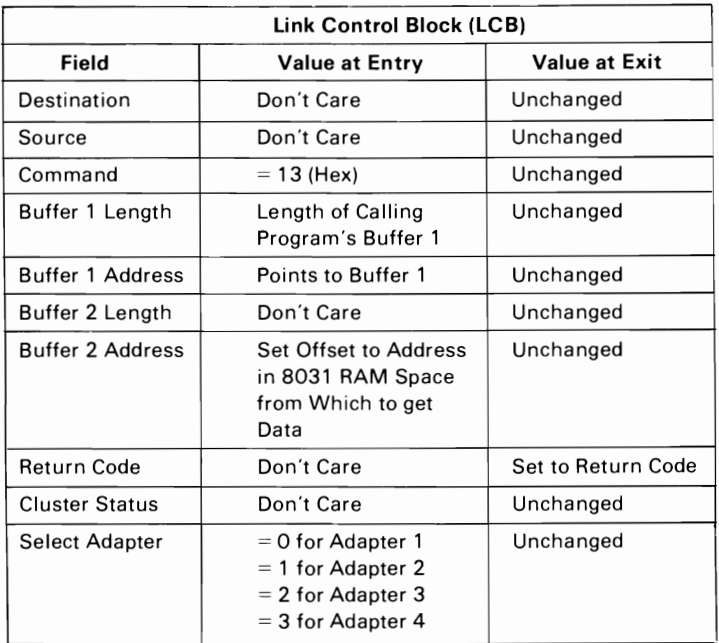

### Diagnostic Function  $3 =$  Hex 13

## Diagnostic Function 4 = Hex **14**

**Function:** This command is used to transfer data to the 8031's internal RAM from a buffer in system memory. The data in buffer 1 is transferred to the address specified by buffer 2 address in 8031 memory.

(Reserved for diagnostic use only.)

Note: Extreme care must be used to prevent destroying data in the 8031's stack and registers in this internal chip RAM. Also, there are only 128 bytes of RAM.

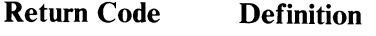

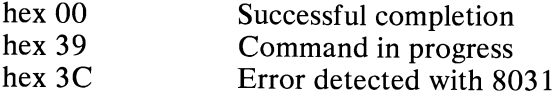

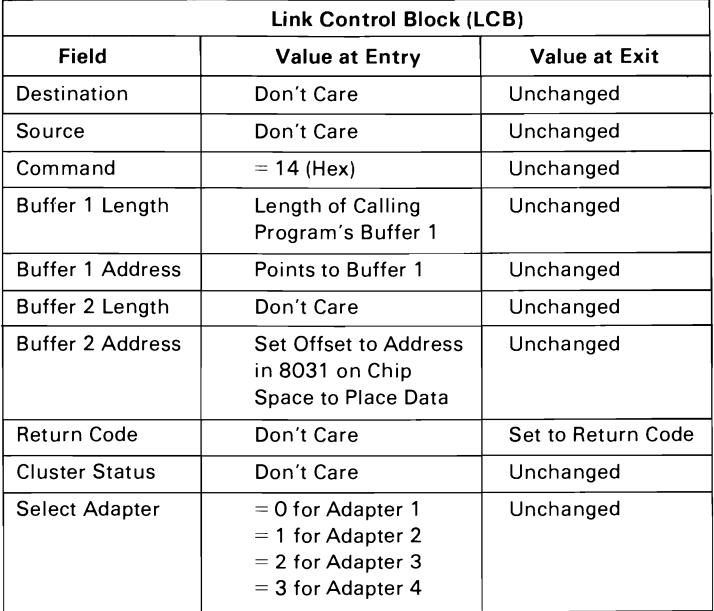

Diagnostic Function 4 = Hex 14

## Diagnostic Function  $5 =$  Hex 15

Function: This command is used to transfer data from the 8031's internal RAM to a buffer in system memory. The data is transferred starting at the address specified by buffer 2 address (offset) in 8031 memory to buffer  $1$  in the main system's memory.

(Reserved for diagnostic use only.)

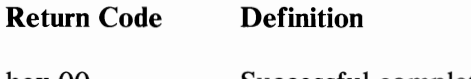

- hex 00 Successful completion<br>hex 39 Command in progress
- hex 39 Command in progress<br>hex 3C Error detected with 80
- Error detected with 8031

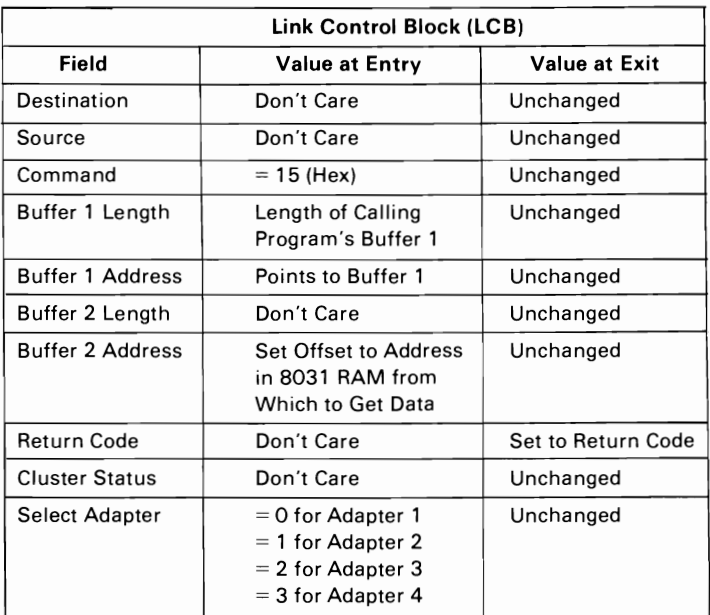

Diagnostic Function 5 = Hex 15

### Diagnostic Function  $6 =$  Hex 16

Function: This command is used to execute an 8031 program at the address specified by the buffer 2 address field. A "Call" is made to that address and it is expected that the called program sets the 8031 accumulator to a return code value before returning. This return code is placed in the Cluster Status field if non-zero.

(Reserved for diagnostic use only.)

### Return Code Definition

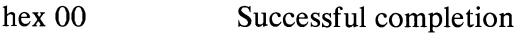

- hex 39 Command in progress<br>hex 3C Error detected with 80
- hex 3C Error detected with 8031<br>hex 3D Extended return code in
- Extended return code in cluster status

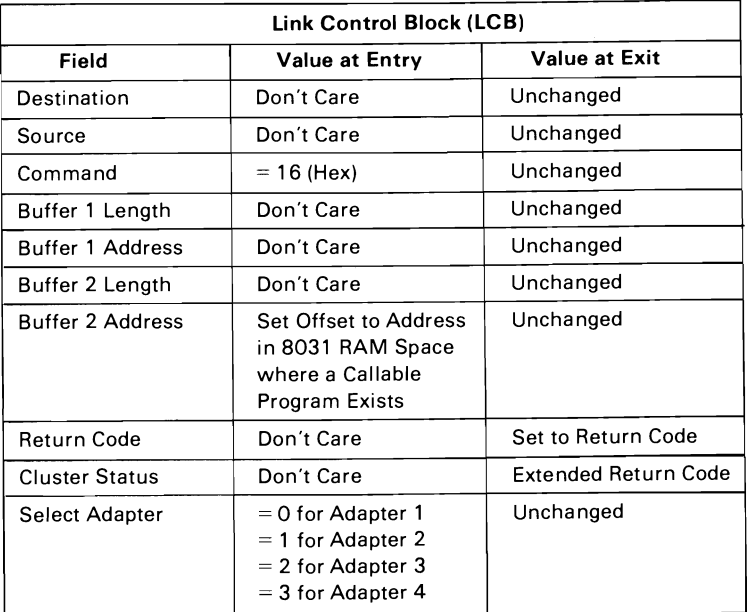

Diagnostic Function  $6 =$  Hex 16

## **Diagnostic Function 7 = Hex 17**

Function: This command is used to transmit any type of frame to another station. For example, a control frame may be sent to another station.

(Reserved for diagnostic use only.)

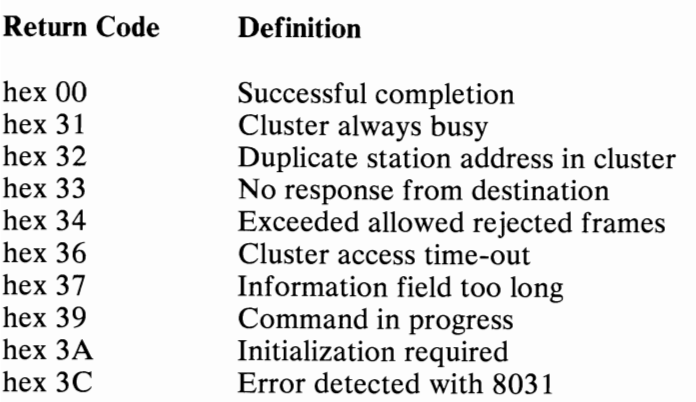

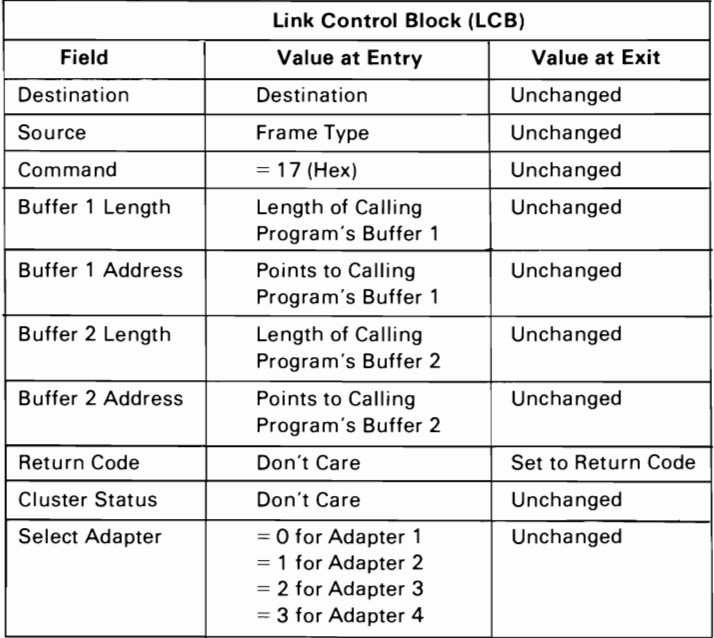

**Diagnostic Function 7 = Hex 17** 

## Special Transmit Mode Command Bits

The three most-significant bits in the command field of the LCB have the following meanings for transmit commands:

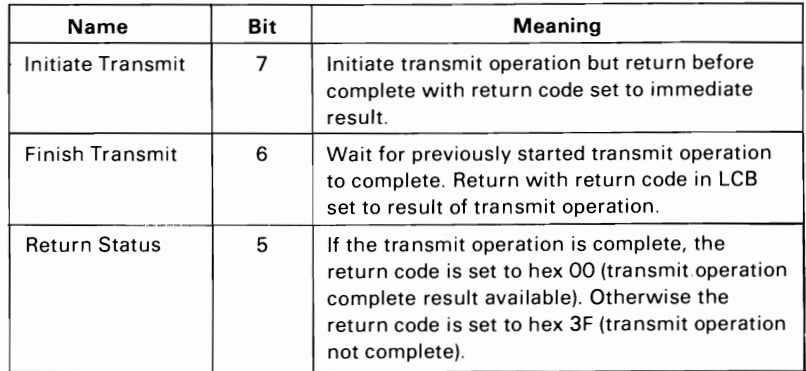

### Special Transmit Command Bits

### Notes:

1. These special transmit command bits are valid only for the following DLCP BIOS commands:

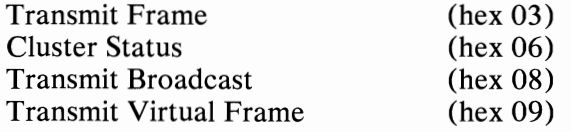

- 2. A transmit operation started with the Initiate Transmit bit set to 1 must be finished by issuing the same transmit command, with a different LCB and the Finish Transmit bit set to 1. If the immediate return code was not zero, the transmit operation is already complete.
- 3. If an interrupt handler is being used for receive frames, an interrupt is also generated when the transmit operation is complete for transmit operations initiated with the Initiate Transmit bit set. The Transmit Interrupt status bit is set to 1 to indicate that the transmit operation is complete. This bit is bit 0 of adapter port hex  $0792$  (for adapter 1).

82 Cluster Adapter

# **Interface**

# **System Processor I/O Interface**

Four Cluster Adapters can be installed at each station. The Cluster Adapter number is selected by switch positions 1 through 4 of switch block 2. These positions correspond to I/O address bits 10, 11, 12, and 13. An adapter is selected when a select switch is On, and the adapter receives a high level (1) on the corresponding  $I/O$  address bit.

Note: High level is 1 and low level is O.

If multiple Cluster Adapters are installed at a station, each adapter can have only one address select switch set to On. A station cannot have two Cluster Adapters with the same address.

### Notes:

- 1. When more than one address select switch is On, the Cluster Adapter decodes and responds to all 1/0 addresses selected.
	- 2. Cluster Adapter 1 is the only adapter that decodes and responds to all memory addresses; therefore, if more than one Cluster Adapter is set as number 1 (Cl), undesirable results occur.
	- 3. If a Cluster Adapter does not have a select switch set to On, it does not respond.

# **Cluster Adapter Switch Settings**

Cluster Adapter addresses and functions can be selected by two eight-switch dual in-line package (DIP) switch blocks. The following shows the switch assignments:

### Notes:

- 1. Switch 8 of switch block 1 selects remote initial program load (IPL) when in the On position.
- 2. Switch 7 of switch block 1 is reserved. It must be in the Off position.

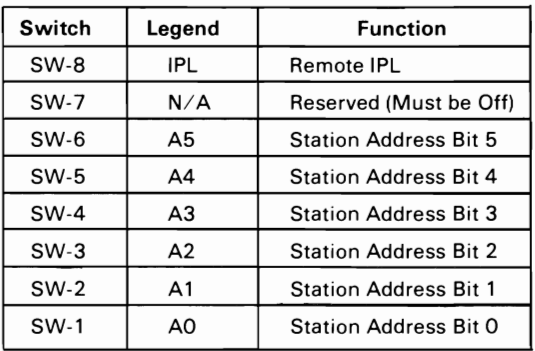

### Switch **Block 1 Bit** Assignments

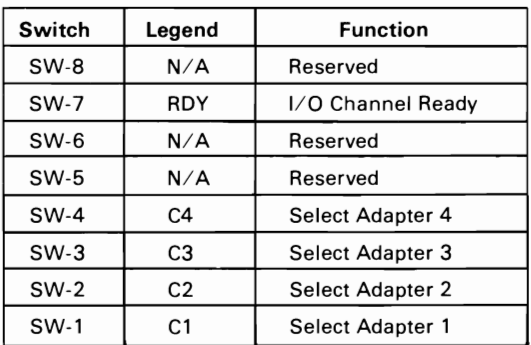

### Switch **Block 2 Bit** Assignments

**84** Cluster Adapter

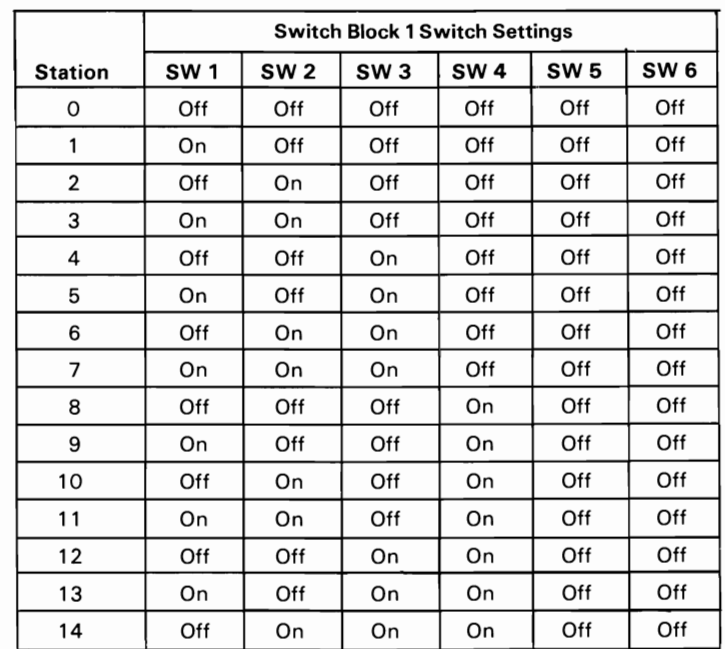

The following shows the station-address switch settings on switch block 1.

#### Notes:

1. Bit switches 7 and 8 are not applicable to the station address.

2. "On" represents the closed/on position.

3. "Off" represents the open/off position.

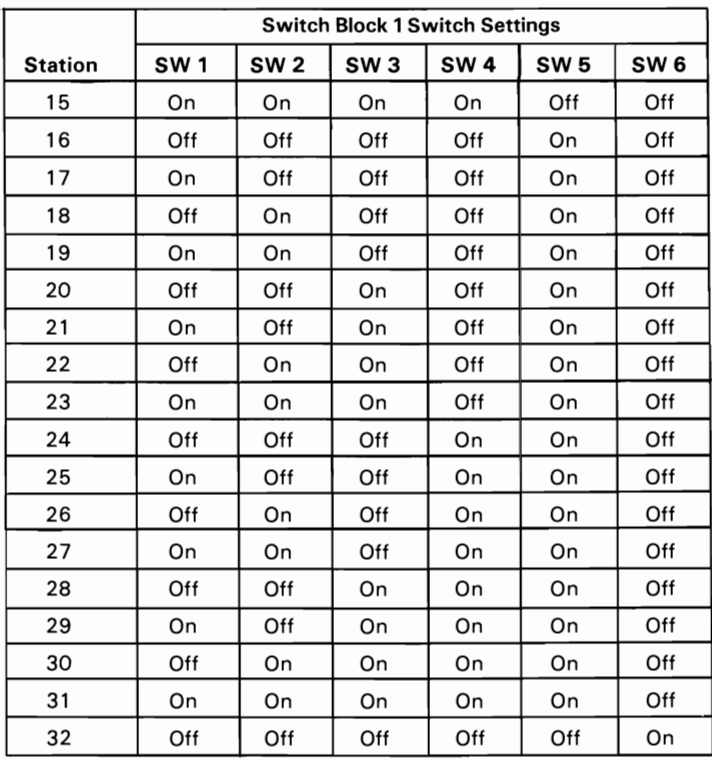

≁

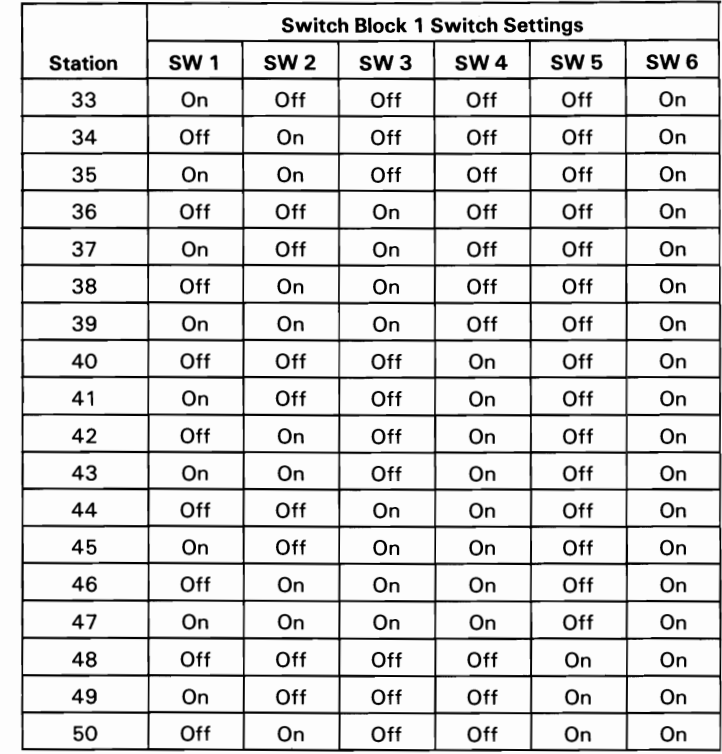

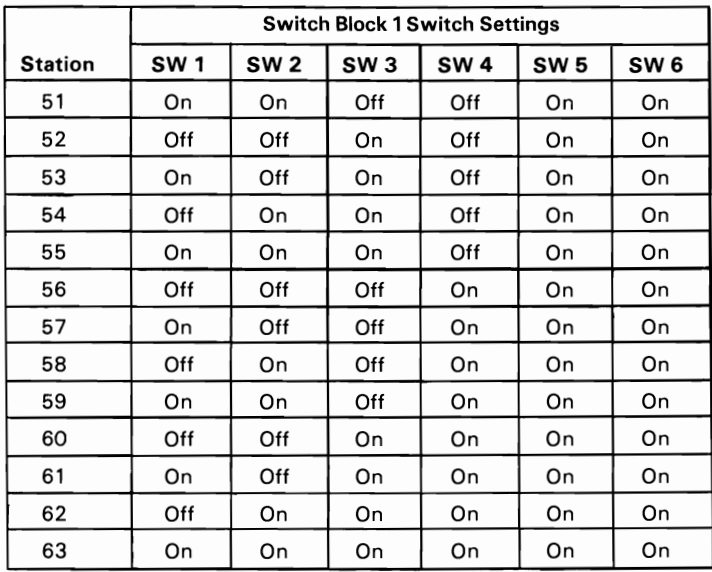

The following I/O addresses are assigned to the Cluster Adapters:

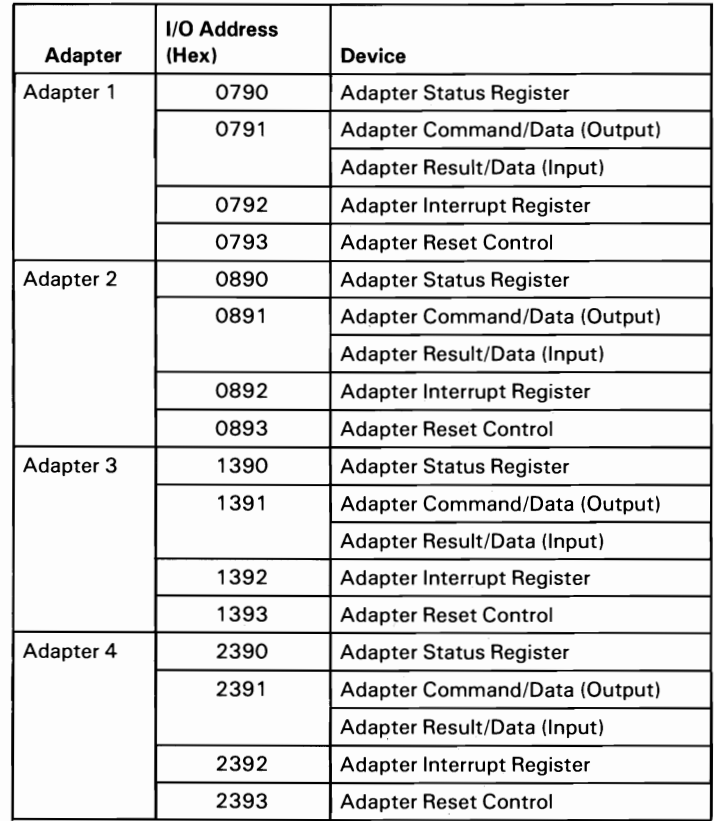

### Cluster Adapter 1/0 Summary

The Adapter Reset command resets the 8031 and 8255 on a Cluster Adapter by writing a 1 to that adapter's Adapter Reset/Interrupt Disable port address. This sets a 74LS74 latch, which remains set until a 0 is written to the same port. The latch must remain set for a minimum of  $2 \mu s$ , which is the minimum reset time of the 8031 operating at 12 MHz.

The interrupts on a Cluster Adapter can be disabled by writing a 0 to the Adapter Reset/Interrupt Disable port, when -IOW is active (0).

The Cluster Adapter can drive the I/O Channel Ready line low in synchronization with the system clock when the processor reads from the adapter card. This enables a longer read cycle from the expansion slots. The option is selected by setting the I/O Channel Ready switch (switch 7 of switch block 2) to On.

# **System Processor Memory Interface**

The memory addresses assigned to the Cluster Adapter are hex DOOOO through hex D7FFF. These addresses are fully decoded only on adapter 1, and are selected by setting the  $C1$  select switch (SW2-1) to On. Each station must have one Cluster Adapter selected as number 1.

# **System Processor Interrupt Interface**

The Cluster Adapter provides an interrupt interface to the system processor with Interrupt Request 3 (IRQ3) or Interrupt Request 7 (IRQ7). The desired interrupt is selected using the interrupt select jumper on the Cluster Adapter. The selection of the interrupt is dependent on the programming requirements.

The following is a sequence of the interrupt process for adapter 1:

- 1. The system processor enables interrupts by writing to the adapter interrupt enable register at address hex 0792.
- 2. Upon receipt of an interrupt condition, the 8031 sends a negative active (0) pulse of 10  $\mu$ s on the port C bit 0 (PC0) line of the 8255 which is connected to IRQ3 or IRQ7. The low-to-high transition of this line prevents this adapter and other Cluster Adapters in the system from generating further interrupt requests. The 8031 processor also sets either Port C1 (PCl) or Port C2 (PC2) of the 8255 to indicate the source of the interrupt. PC1 corresponds to a transmit interrupt, and PC2 corresponds to a receive interrupt. If both PC1 and PC2 are set, the source of the interrupt is the completion of a Cluster Status command.
- 3. The system processor reads  $I/O$  addresses hex 0792, 0B92, 1392, and 2392 on each Cluster Adapter to determine the cause of the interrupt. After all pending requests are handled, the system processor re-enables interrupts on all desired adapters.

# **8255 Programmable Peripheral Interface (PPI)**

The 8255 is used to provide an asynchronous interface between the system processor and the 8031 Microcomputer without the use of interrupts or direct memory access (DMA).

## Port A

Port A is operated in mode 2 as a strobed, bidirectional, I/O bus. In this mode, all eight bits of Port A (PA0 through PA7) are dedicated to data transfer between the microcomputer (8031) and the system processor (8088).

## **Port B**

Port B is operated in mode O. The low-order six bits (PBO through PB5) provide the station address, and the high-order bit (PB7) provides the Remote IPL (On/Off) status. Bit 7 (PB6 is reserved). The source of information for Port B is switch block 1. When a bit switch is On, the bit is active (low). The microprocessor code in the 8031 complements the Port B information to produce logical 1 active bits.

## **Port C**

When port C is operated in mode 2, five lines are dedicated as handshaking signals. The following four handshaking signals are used by the Cluster Adapter:

• -Output Buffer Full (-OBF)

A low signal on the -OBF (PC7) line indicates that the microcomputer (8031) has written data to Port A. -OBF provides status to the adapter status register.

• -Acknowledge (-ACK)

A low signal on the -ACK (PC6) line enables the tri-state output buffer of Port A to send out data to the system processor (8088); otherwise the output is in a high impedance state.

• Input Buffer Full (IBF)

A high signal on the IBF (PC5) output indicates that data from the 8088 has been loaded into Port A. IBF provides input to the adapter status register and to the 8031.

~ • -Strobe Input (-STB)

A low signal on the -STB (PC4) loads data from the 8088 into Port A.

The following is a summary of the 8255 port signals:

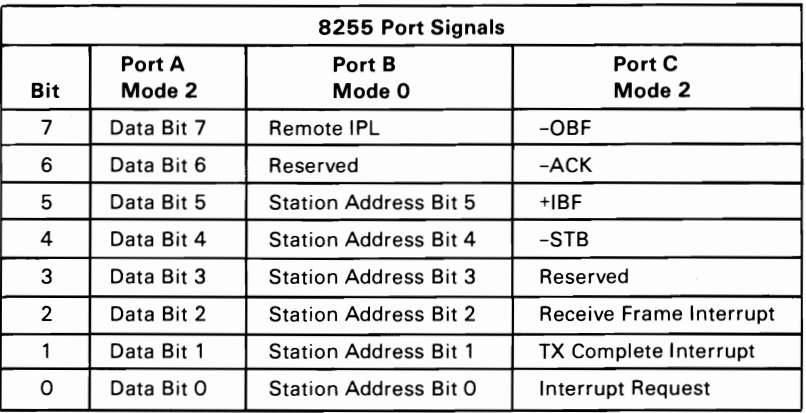

Summary of 8255 Port Signals

# **Cluster Bus Interface**

The bus interface consists of a transmitter, receiver, carrier sense circuitry, and internal loopback-mode logic. They are the interface between the 8031 serial port and the  $75\Omega$  coaxial cable.

## **Cluster Adapter Transmitter**

The Cluster Adapter transmitter consists of an Am26LS29 tri-state, single-ended, line driver. This driver features a high capacitive-load drive capability with buffered outputs, individual rise-time control, and output short-circuit protection.

To transmit data to the bus, the microprocessor code in the 8031 must first enable the -RTS signal on the port 3 interface. Data can then be sent to the bus bit-by-bit from  $+TXD$  on port 3.

The transmitter is electrically isolated from the logic circuits on the Cluster Adapter by an HCPL-2531 high-speed optocoupler, which uses a light-emitting diode and an integrated light detector to obtain electrical insulation.

## **Cluster Adapter Receiver**

The Cluster Adapter receiver consists of an Am26LS34 high-performance, differential line receiver.

The received signal is amplified by a 5535 Operational Amplifier and is provided to the Am26LS34. To receive the digital data, the microprocessor code in the 8031 must ensure that the +Internal Loop signal on port 3 is inactive. Data can then be received bit-by-bit at port 3 from +RXD.

The receiver is also electrically isolated from the logic circuits on the Cluster Adapter by an HCPL-2531 high-speed optocoupler.

### **Carrier Sense Circuitry**

The carrier sense circuitry provides information about the state of the Cluster Adapter. This information is needed to implement the collision avoidance protocol. The amplified signal received from the bus is passed through a comparator to detect the negative voltage state (less than approximately -150 millivolts). This negative portion of the signal is inverted into + NRXD and then ORed with the positive portion (greater than approximately  $+150$  millivolts) of the  $+$ RXD signal. The result is then sent to the clear input of a 74LS161 counter. As long as this ORed signal (CLR) is active (0), the counter is held reset. When the signal goes inactive (1), the counter begins counting on the rising edges of the  $8031 + ALE$  signal. On the fourth  $+ALE$  pulse, the counter is disabled and the -Carrier Sense signal goes inactive (1). The time delay between the bus going inactive and -Carrier Sense going inactive is 1.5  $\mu$ s.

### **Internal Loopback Mode**

The Cluster Adapter provides logic to allow the 8031 to receive the data it is transmitting without interference from the bus by wrapping the transmitter to the receiver on the Cluster Adapter.

The adapter is placed into internal loopback mode when the 8031 microprocessor code sets the  $+$ Internal Loop signal active  $(1)$ . This mode returns any data transmitted on  $+$  TXD to  $+$  RXD. Notice that -RTS mayor may not be active. If -RTS is active, the data not only returns to  $+$ RXD, but also is transmitted to the bus.

# **Specifications**

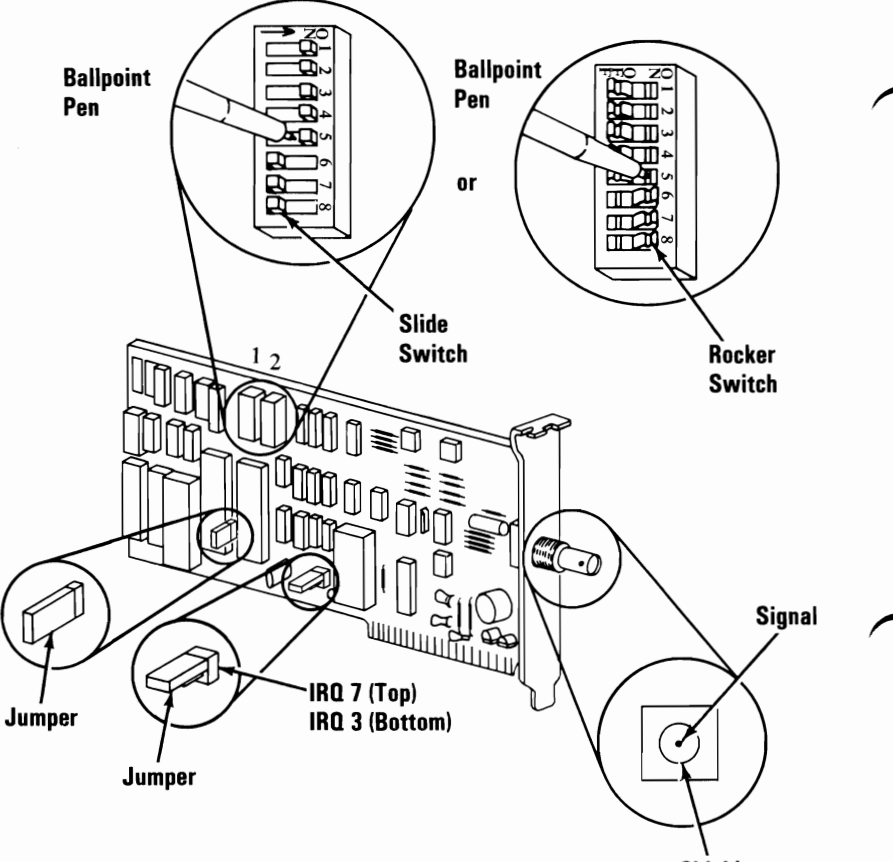

Shield

# **Logic Diagrams**

The following pages contain logic diagrams.

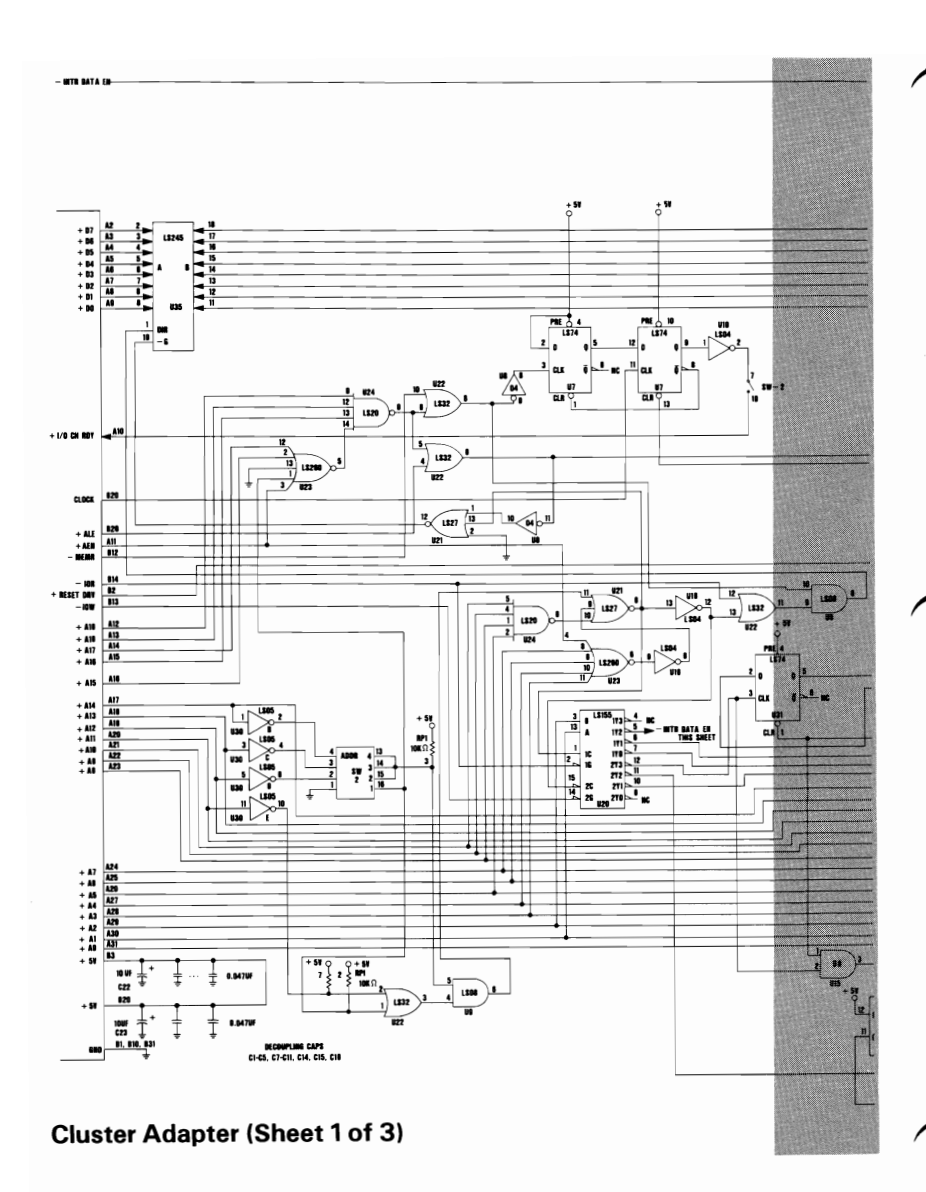

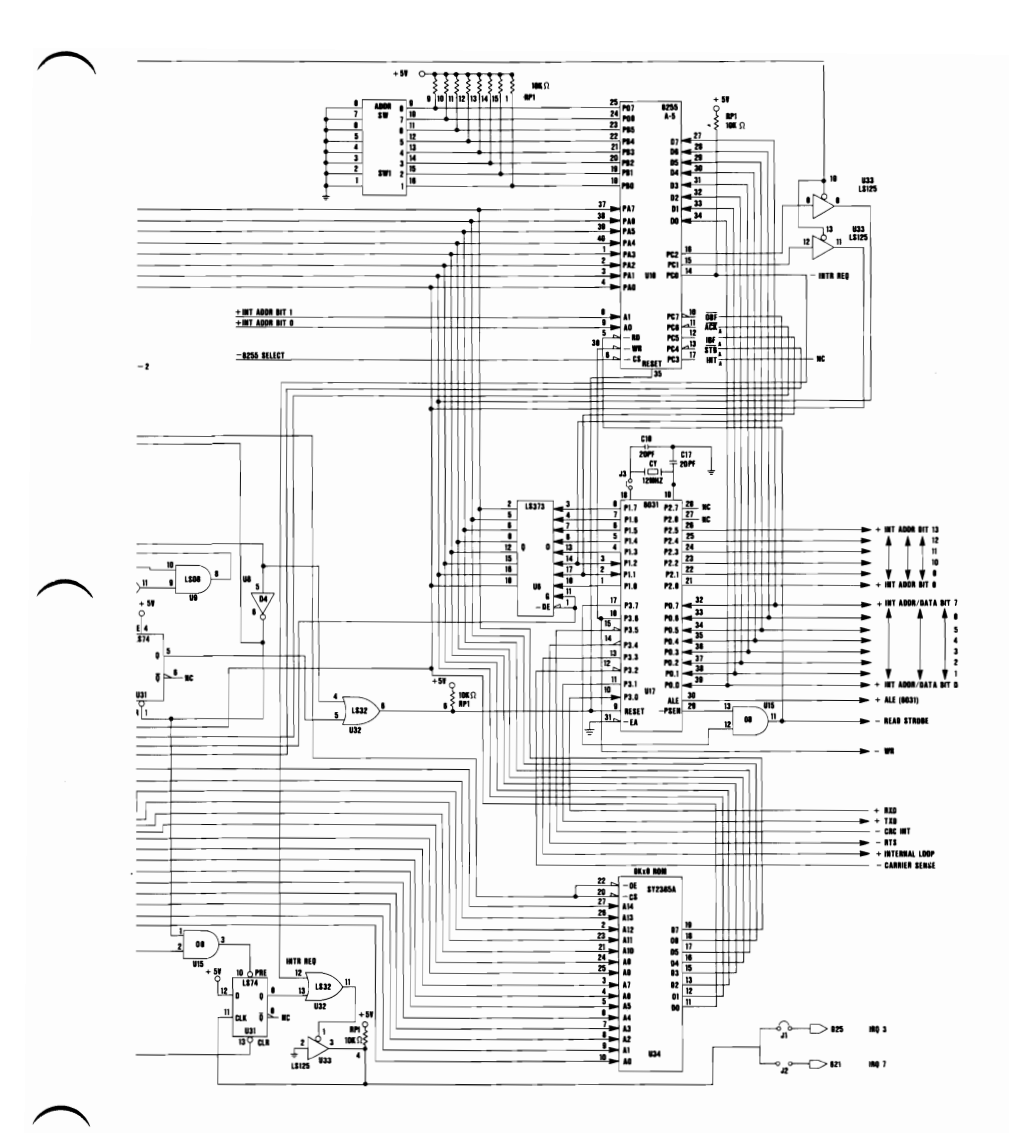

**Cluster Adapter 99** 

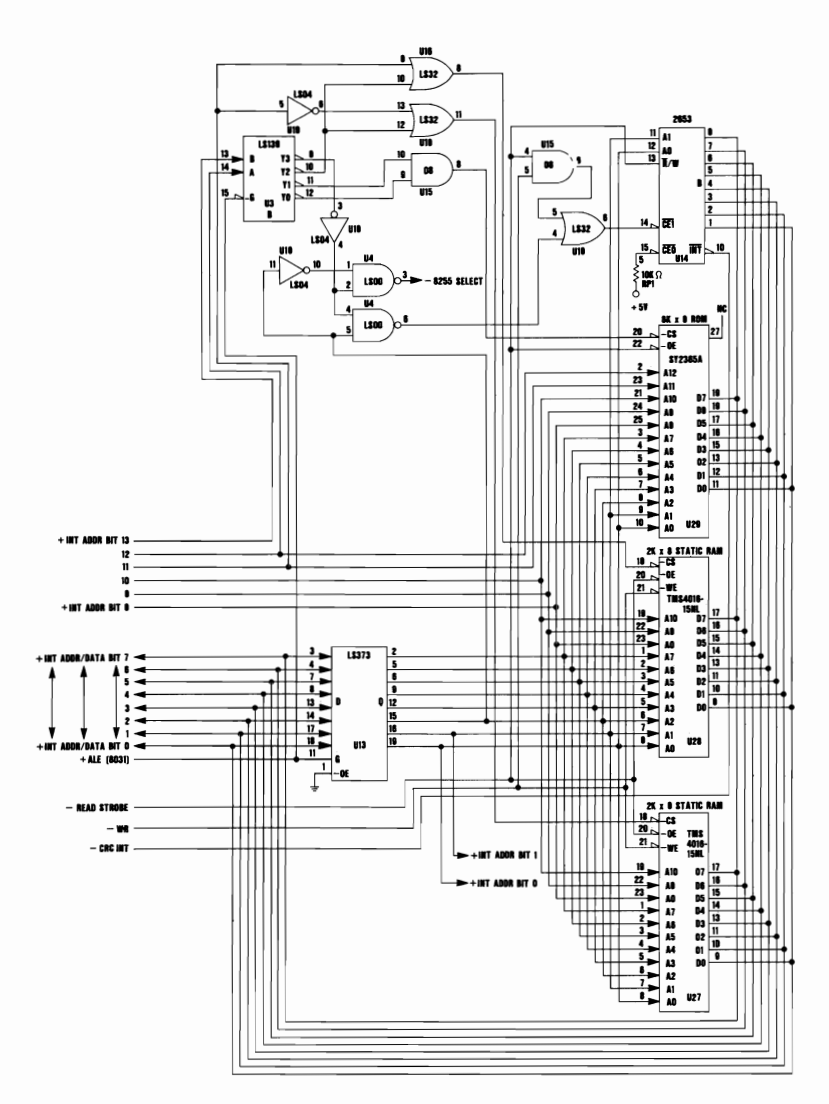

 $\overline{\phantom{1}}$ 

**Cluster Adapter (Sheet 2 of 3)** 

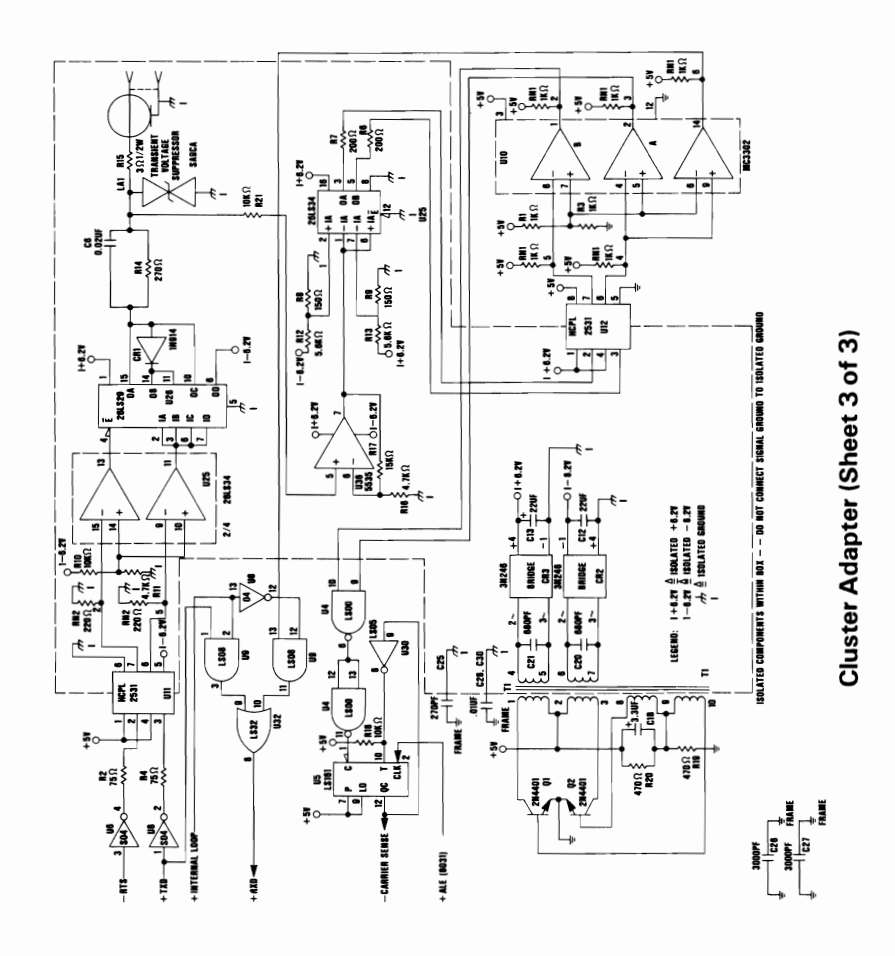

102 Cluster Adapter

# **Index**

# A

adapter reset 89 address switch settings 85

## B

**BIOS** interface 20 block diagram 3

# $\mathbf C$

check inside DLCP flag 68 cluster access protocol 29 Cluster Adapter 1 adapter reset 89 address switch settings 85 **BIOS** interface 20 block diagram 3 bus interface 94 check inside DLCP flag 68 cluster access protocol 29 cluster initialization (DLCP initialization) 44 cluster status 58 cluster status table 35 collision avoidance 30 control field format 25 diagnostic function 1 73

diagnostic function 2 75 diagnostic function 3 76 diagnostic function 4 77 diagnostic function 5 78 diagnostic function 6 79 diagnostic function 7 80 display cluster status 55 DLCP BIOS commands 42 dump statistics 71 error detection and recovery 34 frame format 24 frame reception 33 frame transmission 22 I/O addresses 83  $1/O$  register definitions 12 Intel 8031 memory map 10 Intel 8031 port signals 5 Intel 8255 port signals 91 interrupt interface 90 interrupts 16 Link Control Block (LCB) 21 memory interface 90 polynomial generator checker 10 programming considerations 18 read IPL switch 69 read station address 66 receive frame 51 receive virtual frame 49 remote IPL 37 set Multicast address 67 special transmit mode command bits 81 start DLCP 70 status 60 status register bit definitions 13 stop DLCP 65 switch blocks bit assignments 84 switch settings 84 transmit broadcast frame 61 transmit frame 53 transmit virtual frame 63 Cluster Adapter switch settings 84 cluster bus interface 94 cluster initialization (DLCP initialization) 44
cluster status 58 cluster status table 35 collision avoidance 30 control field format 25

# D

data link control program (DLCP) 18 diagnostic function 1 73 diagnostic function 2 75 diagnostic function 3 76 diagnostic function 4 77 diagnostic function 5 78 diagnostic function 6 79 diagnostic function 7 80 display cluster status 55 DLCP BIOS commands 42 dump statistics 71

### E

error detection and recovery 34

#### F

frame format 24 frame reception 33 frame transmission 22 I

I/O addresses 83 I/O register definitions 12 Intel 8031 memory map 10 Intel 8031 port signals 5 Intel 8255 port signals 91 interrupt interface 90 interrupts 16

### L

link control block (LCB) 21

## M

memory interface 90

### p

polynomial generator checker 10 programming considerations 18

### R

read **IPL** switch 69 read station address 66

**Index-4** 

receive frame **51** receive virtual frame 49 remote **IPL** 37

### s

set multicast address 67 special transmit mode command bits 81 start DLCP 70 status 60 status register bit definitions 13 stop DLCP 65 switch blocks bit assignments 84

### T

transmit broadcast frame 61 transmit frame 53 transmit virtual frame 63

#### Index-6